# **nmrsim Documentation**

*Release 0.5.2-beta*

**Geoffrey M. Sametz**

**Jul 21, 2021**

## Contents:

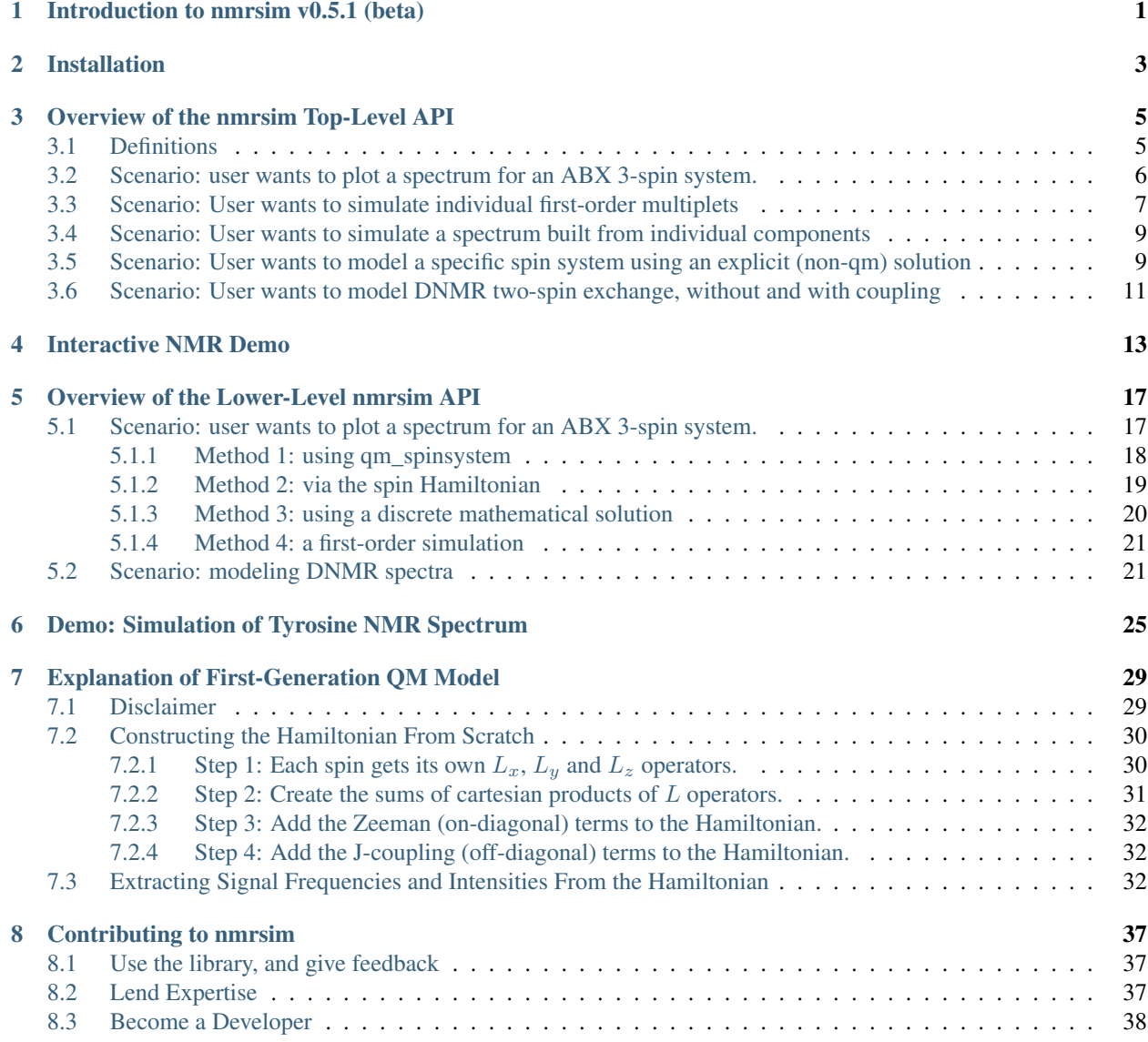

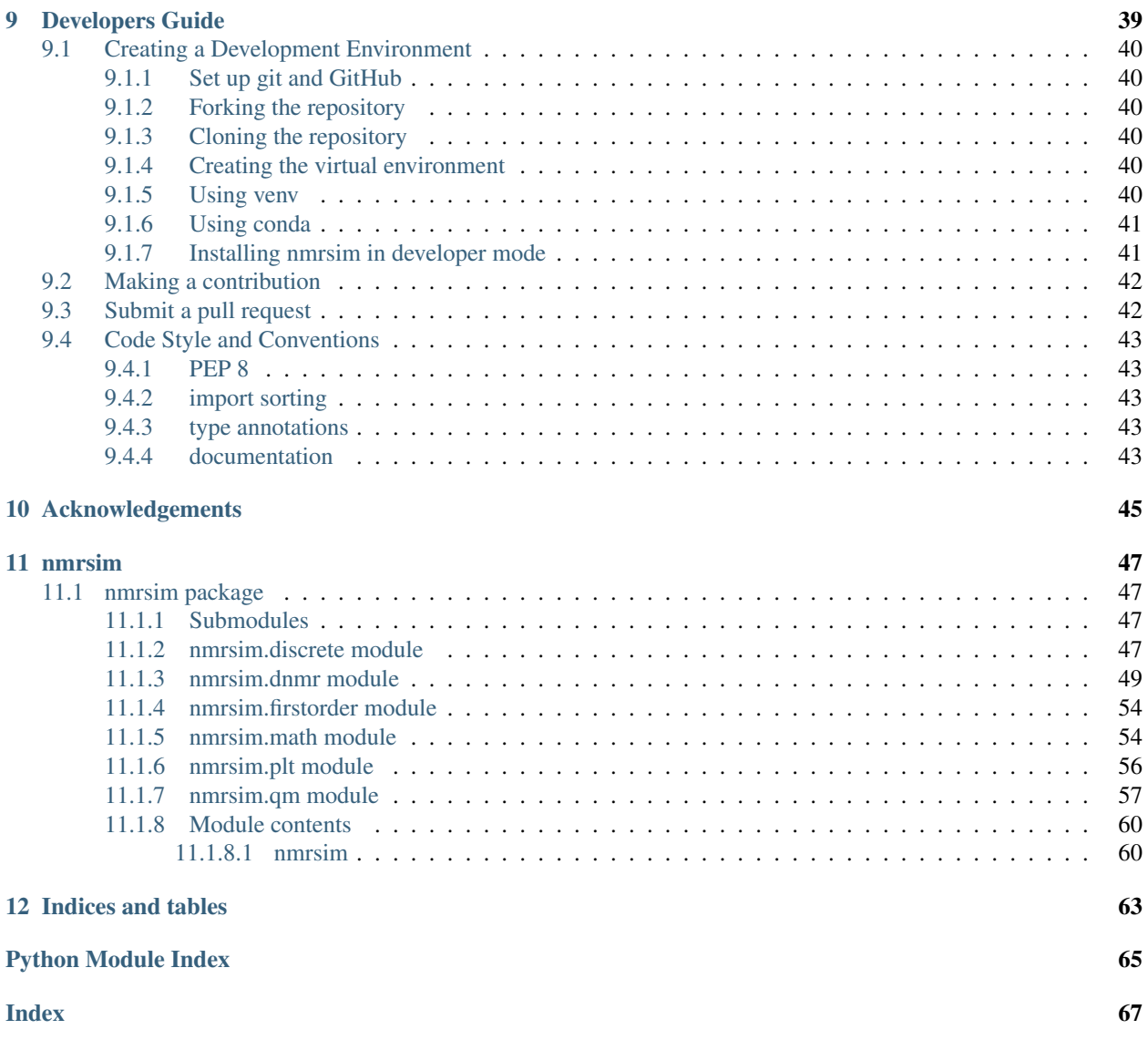

# CHAPTER<sup>1</sup>

### Introduction to nmrsim v0.5.2 (beta)

<span id="page-4-0"></span>nmrsim is a library of tools for simulating NMR spectra, starting from parameters provided by the user (e.g. chemical shift; *J* coupling constants; rate constants for DNMR spectra). Currently, the application is limited to spin-1/2 nuclei only, but expanding this to other nuclei is feasible.

The target niche for **nmrsim** are users that want to model NMR spectra but who either are not specialists themselves, and/or who want to model NMR spectra and concepts (e.g. spin Hamiltonians) for instructional purposes. If there is a feature that you would like to see, or a barrier to you using this library, feel free to open an issue on GitHub or to send the author email (sametz at udel dot edu).

The project is inspired by the program [WINDNMR](https://www.chem.wisc.edu/areas/reich/plt/windnmr.htm) by Hans Reich. The goal for Version 1.0 of nmrsim is to provide Python tools for the same types of simulations that WINDNMR did: first- and second-order simulation of spin-1/2 spin systems, plus simulation of some dynamic NMR (DNMR) lineshapes. A longer-term goal is to expand the toolset (e.g. to allow higher-spin nuclei, or new DNMR models).

## Installation

<span id="page-6-0"></span>nmrsim can be installed from the command line:

pip install nmrsim

See the *[Developer Page](#page-44-0)* for details on installing a developer version into a virtual environment.

## Overview of the nmrsim Top-Level API

<span id="page-8-0"></span>This notebook gives a tour of the top level classes the nmrsim API provides. These are conveniences that abstract away lower-level API functions. Users wanting more control can consult the full API documentation.

```
[1]: import os
    import sys
    import numpy as np
    import matplotlib as mpl
    mpl.rcParams['figure.dpi']= 300
    %matplotlib inline
[2]: %config InlineBackend.figure_format = 'svg' # makes inline plot look less blurry
[3]: home_path = os.path.abspath(os.path.join('..', '..', '..'))
    if home_path not in sys.path:
        sys.path.append(home_path)
    tests_path = os.path.abspath(os.path.join('..', '..', '..', 'tests'))
    if tests_path not in sys.path:
        sys.path.append(tests_path)
```
#### <span id="page-8-1"></span>**3.1 Definitions**

In naming classes, functions, methods, data types etc. certain phrases, taken from NMR nomenclature, have the following interpretations:

- multiplet (e.g. the nmrsim.Multiplet class): a first-order simulation for one signal (i.e. one or more chemical shift-equivalent nuclei). Examples: doublet, triplet, doublet of triplets, but not an AB quartet (which is a second-order pattern for two nuclei).
- spin system (e.g. the SpinSystem class): a simulation of a set of coupled nuclei.
- spectrum (e.g. the Spectrum class): a complete collection of first- and/or second-order components for simulating a total NMR spectrum. 'Spectrum' can also refer in general to the simulation results for the system, e.g a peaklist or lineshape (see below).
- peak: a pair of frequency (Hz), intensity values corresponding to a resonance in an NMR spectrum. For example, a 1H triplet centered at 100 Hz with  $J = 10$  Hz would have the following peaks:  $(110, 0.25)$ ,  $(100, 0.5)$ ,  $(90, 100)$ 0.25).
- **peaklist**: a list of peaks (e.g.  $[(110, 0.25), (100, 0.5), (90, 0.25)]$  for the above triplet).
- lineshape: a pair of [x\_coordinates...], [y\_coordinates] arrays for plotting the lineshape of a spectrum.

In this notebook the term list is interchangeable with other iterables such as numpy arrays or tuples. As much as possible, nmrsim relies on <"duck typing">[\(https://en.wikipedia.org/wiki/Duck\\_typing\)](https://en.wikipedia.org/wiki/Duck_typing) to accept a variety of iterables as inputs, converting them to specific types such as numpy arrays as needed. The term **matrix** refers to a 2D array-like object in general, e.g. a list of lists or a 2D numpy array. It does *not* refer specifically to the (marked-for-deprecation) numpy.matrix class.

The following idioms are used for arguments: \* v for a frequency or list of frequencies (similar to  $\nu$ ). \* I for a signal intensity \* J for coupling constant data (exact format depends on the implementation).

#### <span id="page-9-0"></span>**3.2 Scenario: user wants to plot a spectrum for an ABX 3-spin system.**

A spin system can be described using a list of frequencies v and J (coupling constant) data . For this example, a function from nmrsim's test suite will provide some example data:

```
[4]: # This dataset is for the vinyl group of vinyl acetate, as used in:
    # http://www.users.csbsju.edu/~frioux/nmr/ABC-NMR-Tensor.pdf
    def rioux():
        v = np.array([430.0, 265.0, 300.0])J = np.zeros((3, 3))J[0, 1] = 7.0J[0, 2] = 15.0J[1, 2] = 1.50J = J + J \cdot Treturn v, J
```

```
[5]: v, J = \text{rioux}()print('v: ', v) # frequencies in Hz
       print('J: \n', J) # matrix of coupling constants
       v: [430. 265. 300.]
       J:
        [ [ [ ] [ ] [ ] [ ] [ ] [ [ ] [ [ ] [ [ ] [ [ ] [ ] [ [ ] [ [ ] [ [ ] [ [ ] [ [ ] [ [ ] [ [ ] [ [ ] [ [ ] [ [ [ 7. 0. 1.5]
        [15. 1.5 0. ]]
```
The J matrix is constructed so that J[a, b] is the coupling constant between  $v[a]$  and  $v[b]$ . The diagonal elements should be 0.

The SpinSystem class can be used to model a set of coupled nuclei.

```
[6]: from nmrsim import SpinSystem
```

```
[7]: abx_system = SpinSystem(v, J)
```

```
From hamiltonian_sparse:
Lz is type: < class 'sparse._coo.core.COO'>
Lproduct is type: <class 'sparse._coo.core.COO'>
```
The SpinSystem.peaklist() method returns the peaklist for the simulation:

```
[8]: abx_system.peaklist()
```
From hamiltonian\_sparse: Lz is type: < class 'sparse.\_coo.core.COO'> Lproduct is type: <class 'sparse.\_coo.core.COO'>

```
[8]: [(260.6615285748296, 0.23011249131787795),
     (291.3191136690316, 0.22882003310401866),
     (419.5193577561387, 0.29107244545559474),
     (292.8468885409388, 0.2138123115725174),
     (426.4877446901904, 0.26629867696733883),
     (262.18930344673686, 0.24876061726413431),
     (434.5231959501799, 0.2300458619680737),
     (267.62991550888137, 0.24855578963215708),
     (306.32295186307283, 0.29251680284079634),
      (441.49158288423155, 0.21257278181929304),
      (307.85072673497996, 0.2648680204713065),
      (269.1576903807885, 0.27256416758689195)]
```
You can plot this data with the visualization library of your choice. However, the nmrsim.plt library has functions for convenient plotting of common nmrsim data types. The  $plt$ -mplplot function will take a peaklist and use matplotlib to plot the corresponding lineshape. The optional keyword argument  $y$  max can be used to set the maximum for the y-axis (and  $y$  min for the minimum).

```
[9]: from nmrsim.plt import mplplot
```

```
[10]: mplplot(abx_system.peaklist(), y_max=0.2);
```

```
From hamiltonian_sparse:
Lz is type: <class 'sparse._coo.core.COO'>
Lproduct is type: <class 'sparse._coo.core.COO'>
[<matplotlib.lines.Line2D object at 0x7efdf6ce00d0>]
```
To plot the spectra as a "stick" style plot (single lines for each peak, rather than a simulated lineshape), you can use the mplplot\_stick function instead of mplplot:

[11]: **from nmrsim.plt import** mplplot\_stick

```
[12]: # The range of the x axis can be specified using the 'limits' keyword argument:
     mplplot\_stick(abx\_system.peaklist(), y\_max=0.3, limits=(250, 320));
```

```
From hamiltonian_sparse:
Lz is type: <class 'sparse._coo.core.COO'>
Lproduct is type: <class 'sparse._coo.core.COO'>
```
SpinSystem defaults to second-order simulation of a spin system. If the SpinSystem object is instantiated with the second order=False keyword argument, or if the SpinSystem.second order attribute is set to False, first-order simulation will be performed instead.

```
[13]: abx_system.second_order = False
     mplplot(abx_system.peaklist(), y_max=0.2);
```
[<matplotlib.lines.Line2D object at 0x7efdf714ba90>]

Depending on the resolution of the plot and how the data points for the lineshape are interpolated, the peak heights may not look identical. The correct relative intensities can be seen in the stick plot, however:

```
[14]: mplplot_stick(abx_system.peaklist(), y_max=0.3);
```
#### <span id="page-11-0"></span>**3.3 Scenario: User wants to simulate individual first-order multiplets**

The Multiplet class can be used to represent an individual first-order multiplet.

```
[15]: from nmrsim import Multiplet
```
Required arguments for Multiplet are the central frequency  $\nabla$ , the intensity I ("integration") in the absence of coupling, and a list of coupling data J. These arguments become attributes of Multiplet. Each list entry is a tuple of (J value in Hz, number of nuclei causing the coupling). For example, the following Multiplet represents: 1200 Hz, 2H, td,  $J =$ 7.1, 1.1 Hz.

```
[16]: # 1200 Hz, 2H, td, J= 7.1, 1.1 Hz
     td = Multiplet(1200.0, 2, [(7.1, 2), (1.1, 1)])print(td.v)
     print(td.I)
     print(td.J)
     1200.0
     2
      [(7.1, 2), (1.1, 1)]
```
The Multiplet.peaklist() method returns the peaklist for the multiplet:

```
[17]: mplplot_stick(td.peaklist());
```

```
[18]: mplplot(td.peaklist());
```

```
[<matplotlib.lines.Line2D object at 0x7efdf70e51d0>]
```
Multiplet attributes can be modified.

```
[19]: td2 = Multiplet(1200.0, 2, [(7.1, 2), (1.1, 1)])td2.v = 1100mplplot(td2.peaklist());
     [<matplotlib.lines.Line2D object at 0x7efdf7014bd0>]
```
If a Multiplet is multiplied by a scalar, a new Multiplet is returned that has all intensities multiplied by the scalar. In-place multiplication  $(*=)$  modifies the original Multiplet object.

```
[20]: td3 = td2 * 2
      td2 \neq 2assert td2 is not td3
     mplplot(td2.peaklist());
```
[<matplotlib.lines.Line2D object at 0x7efdf7002350>]

Multiplets are equal to each other if their peaklists are equal.

[21]: **assert** td2 == td3

Division and division in place is also possible:

```
[22]: td4 = td2 / 2td2 /= 2assert td4 == td2
```
If two multiplets are added together, the result is a Spectrum object. See the next Scenario for the usage of Spectrum.

#### <span id="page-12-0"></span>**3.4 Scenario: User wants to simulate a spectrum built from individual components**

Any object that has a . peaklist () method can be used to create a Spectrum object.

A Spectrum object can be specifically created by providing a list of components as the first argument:

```
[23]: from nmrsim import Spectrum
```

```
[24]: two_td = Spectrum([td, td3])
```
[25]: mplplot(two\_td.peaklist());

```
[<matplotlib.lines.Line2D object at 0x7efdf72ee2d0>]
```
A Spectrum object is also returned from certain binary operations, such as addition:

```
[26]: td3.v = 1000
     td4.v = 900
     all_tds = td + td2 + td3 + td4mplplot(all_tds.peaklist());
     [<matplotlib.lines.Line2D object at 0x7efdf6ca2890>]
```
A Spectrum can be composed from both first- and second-order components:

```
[27]: combo_spectrum = abx_system + td3 + td4
     # mplplot has an optional y_max keyword argument to set the max range of the y-axis
     mplplot(combo_spectrum.peaklist(), y_max=0.4);
      [<matplotlib.lines.Line2D object at 0x7efdf74afd50>]
```
## <span id="page-13-0"></span>**3.5 Scenario: User wants to model a specific spin system using an explicit (non-qm) solution**

The nmrsim.partial module contains "canned" mathematical solutions for second-order systems.

Example: simulate the AB part of an ABX3 system

```
[28]: from nmrsim.discrete import ABX3
```

```
[29]: help(ABX3)
```

```
Help on function ABX3 in module nmrsim.discrete:
ABX3(Jab, Jax, Jbx, Vab, Vcentr)
   Simulation of the AB part of an ABX3 spin system.
   Parameters
    ---------
   Jab : float
       the Ha-Hb coupling constant (Hz).
   Jax : float
       the Ha-Hb coupling constant (Hz).
   Jbx : float
       the Ha-Hb coupling constant (Hz).
   Vab : float
       the difference in the frequencies (Hz) of Ha and Hb in the absence of
       coupling. Positive when vb > va.
   Vcentr : float
       the frequency (Hz) for the center of the AB signal.
   Returns
    -------
    [(float, float)...]
       a list of (frequency, intensity) tuples.
```

```
[30]: abx3_peaklist = ABX3(-12, 7, 7, 14, 150)
     mplplot(abx3_peaklist, y_max=0.25);
```

```
[<matplotlib.lines.Line2D object at 0x7efdf7396490>]
```
Here is an alternate, non-qm simulation for the ABX system from the SpinSystem demonstration:

```
[31]: from nmrsim.discrete import ABX
[32]: help(ABX)
     Help on function ABX in module nmrsim.discrete:
     ABX(Jab, Jax, Jbx, Vab, Vcentr, vx, normalize=True)
         Non-QM approximation for an ABX spin system. The approximation assumes
         that Hx is very far away in chemical shift from Ha/Hb.
         Parameters
         ---------
         Jab : float
```
(continues on next page)

(continued from previous page)

```
The Ha-Hb coupling constant (Hz).
Jax : float
   The Ha-Hx coupling constant (Hz).
Jbx : float
    The Hb-Hx coupling constant (Hz).
Vab : float
    The difference in the frequencies (in the absence of
    coupling) of Ha and Hb (Hz).
Vcentr : float
   The frequency (Hz) for the center of the AB signal.
vx : float
   The frequency (Hz) for Hx in the absence of coupling.
normalize: bool (optional)
    whether the signal intensity should be normalized. If false, the total
    signal intensity happens to be ~12.
Returns
-------
[(float, float)...]
    a list of (frequency, intensity) tuples.
```

```
[33]: abx_peaklist = ABX(1.5, 7, 15, 35, 282.5, 430)
     mplplot(abx_peaklist, y_max=0.4);
```

```
[<matplotlib.lines.Line2D object at 0x7efdf6ee2610>]
```
## <span id="page-14-0"></span>**3.6 Scenario: User wants to model DNMR two-spin exchange, without and with coupling**

The nmrsim.dnmr library provides functions for calculating DNMR lineshapes, and classes to describe these systems. Currently, models for two uncoupled nuclei and two coupled nuclei are provided.

[34]: **from nmrsim.dnmr import** DnmrTwoSinglets, DnmrAB

For:  $va = 165$  Hz,  $vb = 135$  Hz,  $k = 65.9$  s-1, line widths (at the slow exchange limit) wa and wb = 0.5 Hz, and population of state  $a = 0.5$  (i.e. 50%):

```
[35]: two_singlet_system = DnmrTwoSinglets(165.00, 135.00, 65.9, 0.50, 0.50, 0.50)
```

```
[36]: from nmrsim.plt import mplplot_lineshape
```
[37]: mplplot\_lineshape(\*two\_singlet\_system.lineshape());

Class attributes can be changed. In the previous case,  $k = 65.9 - 1$  corresponds to the point of coalescence. When the rate of exchange is lower, two separate peaks are observed.

```
[38]: two_singlet_system.k = 5
```
[39]: mplplot\_lineshape(\*two\_singlet\_system.lineshape());

What if the relative populations of states a and b are 75% and 25%, respectively?

```
[40]: two_singlet_system.pa = 0.75
     mplplot_lineshape(*two_singlet_system.lineshape());
```
To model an AB-like system of two coupled nuclei undergoing exchange, use the DnmrAB class. In the following example, the frequencies are the same as for the previous system.  $J = 5$  Hz,  $k = 12 - 1$ , and the line width (at the slow exchange limit) is 0.5 Hz.

```
[41]: from nmrsim.dnmr import DnmrAB
```

```
[42]: AB = DnmrAB(165, 135, 5, 10, 0.5)
```

```
[43]: mplplot_lineshape(*AB.lineshape());
```
#### Interactive NMR Demo

<span id="page-16-0"></span>There are many ways to create interactive plots in a Juypter notebook, and the visualization ecosystem is constantly changing. For example the Holoviz tool suite [\(http://holoviz.org/\)](http://holoviz.org/) looks promising (especially the possibility of creating a web application using Panel). Another interesting option is nbinteract [\(https://www.nbinteract.com/\)](https://www.nbinteract.com/).

This notebook currently uses ipywidgets and bokeh to create some simple NMR demonstrations.

```
[1]: import os
    import sys
    module_path = os.path.abspath(os.path.join('..'))
    if module_path not in sys.path:
        sys.path.append(module_path)
[2]: from nmrsim.dnmr import dnmr_AB
    help(dnmr_AB)
    Help on function dnmr_AB in module nmrsim.dnmr:
    dnmr_AB(va, vb, J, k, w, limits=None, points=800)
        Simulate the DNMR lineshape for two coupled nuclei undergoing exchange
        (AB or AX pattern at the slow-exchange limit).
        Parameters
         ---------
        va, vb : float
             frequencies of a and b nuclei (at the slow exchange limit,
            in the absence of coupling)
        J : float
            the coupling constant between the two nuclei.
        k : float
            rate constant for state A--> state B
        w : float
            peak widths at half height (at the slow-exchange limit).
        limits : (int or float, int or float), optional
            The minimum and maximum frequencies (in any order) for the simulation.
        points : int
                                                                               (continues on next page)
```
(continued from previous page)

```
The length of the returned arrays (i.e. the number of points plotted).
        Returns
         -------
        x, y : numpy.array, numpy.array
            Arrays for the x (frequency) and y (intensity) lineshape data points.
        See Also
         --------
        DnmrAB : A class representation for this simulation.
        References
        ----------
        See the documentation for the nmrsim.dnmr module.
[3]: \text{args} = (200, # va
        100, # vb
        10, # J0.1, # k0.5 # w
[4]: from ipywidgets import interact
[5]: from bokeh.io import push_notebook, show, output_notebook
```

```
from bokeh.plotting import figure
output_notebook()
```
Data type cannot be displayed: application/javascript, application/vnd.bokehjs\_load.v0+json

```
[6]: # get initial xy data
      x, y = \text{dmm}_{\text{max}} (*args)
```
)

```
[7]: p = figure(title = 'DNMR AB Interactive Plot',
              plot_height=300,
               plot_width=600)
    r = p. line (x, y)
```

```
[8]: def interactive_ab(va=110, vb=100, J=10, k=0.1, w=0.5):
         args = (va, vb, J, k, w)x, y = \text{dmrr}\_\text{AB} (*args)
        r.data_source.data['y'] = y
        r.data_source.data['x'] = x
         push_notebook()
```

```
[9]: show(p, notebook_handle=True)
    interact(interactive_ab, k=(0.1, 100))
```
Data type cannot be displayed: application/javascript, application/vnd.bokehjs\_exec.v0+json

interactive(children=(IntSlider(value=110, description='va', max=330, min=-110), ˓<sup>→</sup>IntSlider(value=100, descript...

[9]: <function \_\_main\_\_.interactive\_ab(va=110, vb=100, J=10, k=0.1, w=0.5)>

[ ]:

#### Overview of the Lower-Level nmrsim API

<span id="page-20-0"></span>This notebook gives a tour of some of the lower-level API functions. We recommend that you start with the *[\\*\\*API](#page-8-0) [Introduction\\*\\*](#page-8-0)* notebook for a higher-level overview.

```
[1]: import os
    import sys
    import numpy as np
    import matplotlib as mpl
    mpl.rcParams['figure.dpi']= 300
    %matplotlib inline
[2]: %config InlineBackend.figure_format = 'svg' # makes inline plot look less blurry
[3]: home_path = os.path.abspath(os.path.join('..', '..', '..'))
    if home_path not in sys.path:
        sys.path.append(home_path)
[4]: tests_path = os.path.abspath(os.path.join('..', '..', '..', 'tests'))
    if tests_path not in sys.path:
        sys.path.append(tests_path)
```
[5]: **from nmrsim import** plt, qm

#### <span id="page-20-1"></span>**5.1 Scenario: user wants to plot a spectrum for an ABX 3-spin system.**

The API-Introduction notebook shows a simulation of an ABX 3-spin system using the SpinSystem class. Here, the simulation will be performed first with higher-level functions that take frequency(v) and intensity(J) arguments and return peaklists.

```
[6]: # This dataset is for the vinyl group of vinyl acetate, as used in:
    # http://www.users.csbsju.edu/~frioux/nmr/ABC-NMR-Tensor.pdf
    def rioux():
       v = np.array([430.0, 265.0, 300.0])J = np.zeros((3, 3))J[0, 1] = 7.0J[0, 2] = 15.0J[1, 2] = 1.50J = J + J \cdot Treturn v, J
```

```
[7]: v, J = \text{rioux}()print('v: ', v) # frequencies in Hz
    print('J: \n', J) # matrix of coupling constants
    v: [430. 265. 300.]
    J:
     [[ 0. 7. 15. ]
     [ 7. 0. 1.5]
     [15. 1.5 0. ]]
```
The J matrix is constructed so that J[a, b] is the coupling constant between  $v[a]$  and  $v[b]$ . The diagonal elements should be 0.

#### <span id="page-21-0"></span>**5.1.1 Method 1: using qm\_spinsystem**

```
[8]: abx_system = qm.qm_spinsystem(v, J)
    abx_system
    From hamiltonian_sparse:
    Lz is type: < class 'sparse._coo.core.COO'>
    Lproduct is type: <class 'sparse._coo.core.COO'>
[8]: [(260.6615285748296, 0.23011249131787795),
     (291.3191136690316, 0.22882003310401866),
     (419.5193577561387, 0.29107244545559474),
     (292.8468885409388, 0.2138123115725174),
     (426.4877446901904, 0.26629867696733883),
     (262.18930344673686, 0.24876061726413431),
     (434.5231959501799, 0.2300458619680737),
     (267.62991550888137, 0.24855578963215708),
     (306.32295186307283, 0.29251680284079634),
     (441.49158288423155, 0.21257278181929304),
     (307.85072673497996, 0.2648680204713065),
     (269.1576903807885, 0.27256416758689195)]
```

```
[9]: plt.mplplot(abx_system, y_max=0.2);
```
[<matplotlib.lines.Line2D object at 0x7f9de131f350>]

*{''qm\_spinsystem'' is a wrapper that selects one of two functions to perform the calculation: ''qm.secondorder\_dense'' and ''qm.secondorder\_sparse''. With the default qm\_spinsystem keyword arguments ''cache=True'' and ''sparse=True'', the faster function ''secondorder\_sparse'' is used. However, if at some point the sparse library becomes unavailable, or if caching of partial solutions is not possible, the slower ''secondorder\_dense'' function will be used. These functions can also be used as direct swap-ins for ''qm\_spinsystem''.}*

#### <span id="page-22-0"></span>**5.1.2 Method 2: via the spin Hamiltonian**

This is not recommended for casual users, but may be of interest for teaching NMR theory, or if you want to take control of the process (e.g. obtain a Hamiltonian, and then simulate a spin pulse with it {a feature not currently implemented in  $nmx \sin$ ). A description of the math behind the qm simulations is in the qm\_explanation.ipynb notebook (currently under construction).

There are two versions of the Hamiltonian constructor.  $qm.hamiltonian_sparse$  uses cached sparse arrays for faster speed, and  $qm.hamiltonian$  dense does not. Here we will use the former.

```
[10]: H = qm.hamiltonian_sparse(v, J)
     print(H)
     print(H.todense())
```

```
From hamiltonian_sparse:
Lz is type: <class 'sparse._coo.core.COO'>
Lproduct is type: <class 'sparse._coo.core.COO'>
<COO: shape=(8, 8), dtype=complex128, nnz=20, fill_value=0j>
[ [ 503.375+0.j 0. +0.j 0. +0.j 0. +0.j 0. +0.j
     0. +0.j 0. +0.j 0. +0.j]
 [ 0. +0.j 195.125+0.j 0.75 +0.j 0. +0.j 7.5 +0.j
    0. +0.\textbf{i} 0. +0.\textbf{i} 0. +0.\textbf{i}[ 0. +0.\text{ }j 0.75 +0.j 234.125+0.j 0. +0.j 3.5 +0.j
    0. +0.\textbf{i} 0. +0.\textbf{i} 0. +0.\textbf{i}[ 0. +0.\text{ }j 0. +0.\text{ }j 0. +0.\text{ }j -72.625+0.j 0. +0.\text{ }j3.5 +0.j 7.5 +0.j 0. +0.j]
 [ 0. +0.j 7.5 +0.j 3.5 +0.j 0. +0.j 62.375+0.j
    0. +0.j 0. +0.j 0. +0.j]
 \begin{bmatrix} 0 & +0 & i \end{bmatrix} 0. \begin{bmatrix} +0 & i \end{bmatrix} 0. \begin{bmatrix} 0 & +0 & i \end{bmatrix} 3.5 \begin{bmatrix} 0 & i \end{bmatrix} 0. \begin{bmatrix} 0 & i \end{bmatrix}-230.875+0.j 0.75 +0.j 0. +0.j]
 [ 0. +0.j 0. +0.j 0. +0.j 7.5 +0.j 0. +0.j
    0.75 +0.j -199.875+0.j 0. +0.jl
 [ 0. +0.j 0. +0.j 0. +0.j 0. +0.j 0. +0.j
    0. +0.j 0. +0.j -491.625+0.j]]
```
SpinSystem defaults to second-order simulation of a spin system. If the SpinSystem object is instantiated with the second\_order=False keyword argument, or if the SpinSystem.second\_order attribute is set to False, first-order simulation will be performed instead.

qm.solve\_hamilton accepts a *dense* Hamiltonian array and the number of spins in the system, to give a peaklist:

```
[11]: peaklist = qm.solve_hamiltonian(H.todense(), nspins=3)
     peaklist
```

```
[11]: array([260.66152857, 0.92044387],
            [291.31911367, 0.91527407],
            [419.51935776, 1.16428207],
            [292.84688854, 0.85524358],
            [426.48774469, 1.06518765],
            [262.18930345, 0.99503588],
            [434.52319595, 0.92017735],
            [267.62991551, 0.99421657],
            [306.32295186, 1.17005946],
            [441.49158288, 0.85028549],
            [307.85072673, 1.05946506],
            [269.15769038, 1.09024945]])
```
To normalize the intensities so that they add up to 3 (the number of nuclei in the spin system), use nmrsim.math. normalize\_peaklist:

```
[12]: from nmrsim.math import normalize_peaklist
     plist_normalized = normalize_peaklist(peaklist, 3)
     plist_normalized
[12]: [(260.6615285748296, 0.23011249131787795),
      (291.3191136690316, 0.22882003310401866),
       (419.5193577561387, 0.29107244545559474),
       (292.8468885409388, 0.2138123115725174),
       (426.4877446901904, 0.26629867696733883),
       (262.18930344673686, 0.24876061726413431),
       (434.5231959501799, 0.2300458619680737),
       (267.62991550888137, 0.24855578963215708),
       (306.32295186307283, 0.29251680284079634),
       (441.49158288423155, 0.21257278181929304),
       (307.85072673497996, 0.2648680204713065),
       (269.1576903807885, 0.27256416758689195)]
```

```
[13]: plt.mplplot(plist_normalized, y_max=0.2);
```

```
[<matplotlib.lines.Line2D object at 0x7f9de133dc10>]
```
#### <span id="page-23-0"></span>**5.1.3 Method 3: using a discrete mathematical solution**

The nmrsim.discrete module has discrete solutions for some common spin systems. Some are exact (such as discrete.AB for AB quartets) while others are approximations (e.g. partial.ABX for an ABX system) or return only part of the solution (e.g. partial.AAXX for an AA'XX' system).

The partial.ABX function uses an approximation that assumes the X nucleus is very far away in chemical shift from A and B. If accuracy is required, use a second-order calculation instead.

The functions in nmrsim.discrete also take different arguments than those usual throughout the rest of the nmrsim library. They are derived from similar functions in [Hans Reich's WINDNMR program](https://www.chem.wisc.edu/areas/reich/plt/windnmr.htm) and use similar inputs.

```
[14]: from nmrsim.discrete import ABX
     help(ABX)
     Help on function ABX in module nmrsim.discrete:
     ABX(Jab, Jax, Jbx, Vab, Vcentr, vx, normalize=True)
         Non-QM approximation for an ABX spin system. The approximation assumes
         that Hx is very far away in chemical shift from Ha/Hb.
         Parameters
           ---------
         Jab : float
             The Ha-Hb coupling constant (Hz).
         Jax : float
             The Ha-Hx coupling constant (Hz).
         Jbx : float
             The Hb-Hx coupling constant (Hz).
         Vab : float
             The difference in the frequencies (in the absence of
             coupling) of Ha and Hb (Hz).
         Vcentr : float
             The frequency (Hz) for the center of the AB signal.
         vx : float
```
(continues on next page)

(continued from previous page)

```
The frequency (Hz) for Hx in the absence of coupling.
normalize: bool (optional)
    whether the signal intensity should be normalized. If false, the total
    signal intensity happens to be ~12.
Returns
-------
[(float, float)...]
    a list of (frequency, intensity) tuples.
```

```
[15]: peaklist = ABX(1.5, 7, 15, (265-300), ((265+300)/2), 430) # JAB, JAX, JBX, Vab,
      ˓→Vcentr, vx
     plt.mplplot(peaklist, y_max=0.2);
```
[<matplotlib.lines.Line2D object at 0x7f9de150dcd0>]

#### <span id="page-24-0"></span>**5.1.4 Method 4: a first-order simulation**

The same v/J arguments can be used by nmrsim.firstorder.first\_order\_spin\_system to return a peaklist for a first-order simulation:

```
[16]: from nmrsim.firstorder import first_order_spin_system
     peaklist = first-order_spin_system(v, J)plt.mplplot(peaklist, y_max = 0.2);
     [<matplotlib.lines.Line2D object at 0x7f9de3787910>]
```
Individual multiplets can also be modeled using nmrsim.firstorder.multiplet. For example, for the X part of the ABX system as a first-order signal, i.e.  $430$  Hz, 1H, dd,  $J = 15$ , 7 Hz:

```
[17]: from nmrsim.firstorder import multiplet
      X = \text{multiplet}((430, 1), [(15, 1), (7, 1)]) # args (frequency, integration), [(J, #_1, 1), (2, 1)]˓→of couplings)...]
      print(X)
      plt.mplplot(X, y_max=0.2);
      [(419.0, 0.25), (426.0, 0.25), (434.0, 0.25), (441.0, 0.25)][<matplotlib.lines.Line2D object at 0x7f9de3a12850>]
```
#### <span id="page-24-1"></span>**5.2 Scenario: modeling DNMR spectra**

The nmrsim.dnmr module provides functions as well as classes for the computation of DNMR lineshapes. Currently there are models for two systems: two uncoupled spins (dnmr.dnmr\_two\_singlets), and two coupled spins  $(dnmr, dmmr$  AB, i.e an AB or AX system at the slow-exchange limit).

```
[18]: from nmrsim.dnmr import dnmr_two_singlets
     help(dnmr_two_singlets)
```

```
Help on function dnmr_two_singlets in module nmrsim.dnmr:
dnmr_two_singlets(va, vb, ka, wa, wb, pa, limits=None, points=800)
   Create a the lineshape for a DNMR spectrum of two uncoupled spin-half nuclei.
   Parameters
    ----------
   va, vb : int or float
       The frequencies (Hz) of nuclei 'a' and 'b' at the slow exchange limit.
   ka : int or float
       The rate constant (Hz) for state a--> state b
    wa, wb : int or float
       The peak widths at half height for the 'a' and 'b' singlets at the
        slow-exchange limit.
   pa : float (0 <= pa <= 1)
       The fraction of the population in state a
   limits : (int or float, int or float), optional
       The minimum and maximum frequencies (in any order) for the simulation.
   points : int
       The length of the returned arrays (i.e. the number of points plotted).
   Returns
    -------
   x, y : numpy.array, numpy.array
       Arrays for the x (frequency) and y (intensity) lineshape data points.
   See Also
    --------
   DnmrTwoSinglets : A class representation for this simulation.
   References
    ----------
   See the documentation for the nmrsim.dnmr module.
```

```
[19]: frequency, intensity = dnmr_two_singlets(165, 135, 1.5, 0.5, 0.5, 0.5) # va, vb, ka,
      ˓→wa, wb, pa
     frequency[:10], intensity[:10]
```

```
[19]: (array([85. , 85.16270338, 85.32540676, 85.48811014, 85.65081352,
             85.8135169 , 85.97622028, 86.13892365, 86.30162703, 86.46433041]),
      array([1.21342220e-05, 1.22103165e-05, 1.22871542e-05, 1.23647452e-05,
             1.24430994e-05, 1.25222271e-05, 1.26021387e-05, 1.26828448e-05,
             1.27643561e-05, 1.28466836e-05]))
```
To plot lineshape data such as the above (a pair of lists, one for all x coordinates and one for the corresponding y coordinates), you can use the visualization library of your choice. For a quick matplotlib representation, you can use nmrsim.plt.mplplot\_lineshape:

```
[20]: from nmrsim.plt import mplplot_lineshape
     mplplot_lineshape(frequency, intensity);
```
Coalescence for this system occurs at  $k \approx 65.9$  s-1:

```
[21]: mplplot_lineshape(*dnmr_two_singlets(165, 135, 65.9, 0.5, 0.5, 0.5));
```
#### <span id="page-28-0"></span>Demo: Simulation of Tyrosine NMR Spectrum

This notebook shows how the **nmrsim** library can be used to compose an entire 1H NMR spectrum from scratch.

The nmrsim.plt routines are convenient for quick plots, but for entire spectrums their small size and low resolution is noticeable (e.g. misleading signal intensities).

*{TODO: provide ways to customize the plots (e.g. have ''plt.mplplot'' return the actual matplotlib object for customization, or use the peaklist data in another visualization library).}*

This tutorial is adapted from the [nmrmint](https://nmrmint.readthedocs.io/en/latest/tutorial.html) tutorial.

*(If you're interested in an app for the simulation of a complete NMR spectrum, see the 'nmrmit project <https://github.com/sametz/nmrmint>'\_\_.)*

```
[1]: import os
    import sys
    import numpy as np
    import matplotlib as mpl
    mpl.rcParams['figure.dpi']= 300
    %config InlineBackend.figure_format = 'svg' # makes inline plot look less blurry
    %matplotlib inline
    home_path = os.path.about(os.path.join('..', '..', '..'))if home_path not in sys.path:
        sys.path.append(home_path)
    tests_path = os.path.abspath(os.path.join('..', '..', '..', 'tests'))
    if tests_path not in sys.path:
        sys.path.append(tests_path)
```
Here is the data for the spectrum of tyrosine in D2O:

```
1H NMR (500 MHz, Deuterium Oxide) \delta 7.18 (d, J = 8.5 Hz, 1H), 6.89 (d, J = 8.5 Hz, 1H),
\rightarrow 3.93 (dd, J = 7.7, 5.1 Hz, 1H),
3.19 (dd, J = 14.7, 5.1 Hz, 1H), 3.05 (dd, J = 14.7, 7.8 Hz, 1H).
```
Data is provided in ppm on a 500 MHz spectrometer. We'll create a function to perform ppm-to-Hz conversions for us:

```
[2]: def ppm_to_hz(ppm, spec_freq):
         """Given a chemical shift in ppm and spectrometer frequency in MHz, return the
     ˓→corresponding chemical shift in Hz."""
        return [d * spec_freq for d in ppm]
```
The two "doublets" in the aromatic region actually comprise an AA'XX' system. This 4-nuclei spin system can be modeled using the SpinSystem class:

```
[3]: from nmrsim import SpinSystem
```
Create a frequency list (in Hz) for the A, A', X, and X' nuclei:

```
[4]: v_aaxx = ppm_to_hz([7.18, 7.18, 6.89, 6.89], 500)v_aaxx
[4]: [3590.0, 3590.0, 3445.0, 3445.0]
```
For the *J* values, as a first approximation we'll assume JAX (an JA'X') are close to the faux-doublet splitting of 8.5 Hz. We'll estimate that JAA' and JXX' are about 2 Hz, and that the JAX' and JA'X couplings are about 0 Hz.

```
[5]: j_aaxx = [0, 2, 8.5, 0],
              [2, 0, 0, 8.5],[8.5, 0, 0, 2],
               [0, 8.5, 2, 0]]
```

```
[6]: aaxx = SpinSystem(v_aaxx, j_aaxx)
```

```
From hamiltonian_sparse:
Lz is type: < class 'sparse._coo.core.COO'>
Lproduct is type: <class 'sparse._coo.core.COO'>
```

```
[7]: from nmrsim.plt import mplplot, mplplot_lineshape
```

```
[8]: mplplot(aaxx.peaklist());
```

```
From hamiltonian_sparse:
Lz is type: < class 'sparse._coo.core.COO'>
Lproduct is type: <class 'sparse._coo.core.COO'>
[<matplotlib.lines.Line2D object at 0x7fc128493d50>]
```
Next, we'll create the ABX system for the aliphatic protons. For this exercise, we are assuming that the coupling constants that the first-order analysis provided are close enough.

*(If accuracy is critical, there are methods for solving the ABX system. For example, see https://www.chem.wisc.edu/areas/reich/nmr/05-hmr-12-abx.htm#solving%20ABX )*

 $[9]: v_abx = ppm_to_hz([3.93, 3.19, 3.05], 500)$  $j\_abx = [[0, 5.1, 7.75],$  $[5.1, 0, -14.7]$ , # geminal Js should be negative  $[7.75, -14.7, 0]$  $abx =$  SpinSystem(v\_abx, j\_abx) From hamiltonian\_sparse: Lz is type: < class 'sparse.\_coo.core.COO'> Lproduct is type: <class 'sparse.\_coo.core.COO'>

```
[10]: mplplot(abx.peaklist(), y_max=0.2);
```
From hamiltonian\_sparse: Lz is type: <class 'sparse.\_coo.core.COO'> Lproduct is type: <class 'sparse.\_coo.core.COO'> [<matplotlib.lines.Line2D object at 0x7fc125e33710>]

These spin systems can be combined into a spectrum:

```
[11]: tyr_spectrum = aaxx + abx
     mplplot(tyr_spectrum.peaklist(), y_max=0.2)
     type(tyr_spectrum)
     From hamiltonian sparse:
     Lz is type: < class 'sparse._coo.core.COO'>
     Lproduct is type: <class 'sparse._coo.core.COO'>
     From hamiltonian_sparse:
     Lz is type: <class 'sparse._coo.core.COO'>
     Lproduct is type: <class 'sparse._coo.core.COO'>
     [<matplotlib.lines.Line2D object at 0x7fc12a728610>]
```
[11]: nmrsim.\_classes.Spectrum

Addition of the two SpinSystem objects returned a Spectrum object.

If peak intensities look off, try using more data points for the lineshape. Here is the same example with  $\sim 10$  data points per Hz:

```
[12]: points=int((tyr_spectrum.vmax - tyr_spectrum.vmin) * 10)
     print(points)
     mplplot(tyr_spectrum.peaklist(), y_max=0.5, points=points);
     21838
     [<matplotlib.lines.Line2D object at 0x7fc12a728d10>]
```
The Spectrum class can also provide lineshape data for the spectrum:

```
[13]: mplplot_lineshape(*tyr_spectrum.lineshape(points=points));
```

```
From hamiltonian_sparse:
Lz is type: < class 'sparse._coo.core.COO'>
Lproduct is type: <class 'sparse._coo.core.COO'>
From hamiltonian_sparse:
Lz is type: < class 'sparse._coo.core.COO'>
Lproduct is type: <class 'sparse._coo.core.COO'>
```
The Spectrum.linewidth() method has an advantage over the .peaklist() method: it can take into account the linewidths specified by its component Multiplet/SpinSystem objects. The default value is 0.5 Hz, but this can be set to other values.

In D2O, the -OH and -NH protons are exchanged for D and are not seen in the spectrum. If we wanted to include these in the spectrum for pedagogical reasons, we could create broad singlets with the Multiplet class:

[14]: **from nmrsim import** Multiplet

```
[15]: # frequency in Hz, integration, [empty list for no coupling constants], peakwidth =
      ˓→20 Hz
     nh3 = Multiplet(8.3 * 500, 3, [], 20)
     tyr_oh = Multiplet(9.8 \times 500, 1, [], 10)
     tyr_spectrum2 = tyr_spectrum + nh3 + tyr_oh
     From hamiltonian_sparse:
     Lz is type: < class 'sparse._coo.core.COO'>
     Lproduct is type: < class 'sparse._coo.core.COO'>
     From hamiltonian_sparse:
     Lz is type: <class 'sparse._coo.core.COO'>
     Lproduct is type: <class 'sparse._coo.core.COO'>
     From hamiltonian sparse:
     Lz is type: <class 'sparse._coo.core.COO'>
     Lproduct is type: <class 'sparse._coo.core.COO'>
     From hamiltonian_sparse:
     Lz is type: <class 'sparse._coo.core.COO'>
     Lproduct is type: <class 'sparse._coo.core.COO'>
```
A Spectrum can have its .vmin and .vmax attributes reset to give a full spectral window (defaults are to provide a 50 Hz margin):

```
[16]: tyr_spectrum2.default_limits() # resets limits, and returns vmin, vmax tuple
```

```
[16]: (1462.9870013439968, 4950.0)
```

```
[17]: points2 = int((tyr_spectrum2.vmax - tyr_spectrum2.vmin) * 10)
     mplplot_lineshape(*tyr_spectrum2.lineshape(points=points2));
     From hamiltonian_sparse:
     Lz is type: < class 'sparse._coo.core.COO'>
     Lproduct is type: <class 'sparse._coo.core.COO'>
     From hamiltonian_sparse:
     Lz is type: < class 'sparse._coo.core.COO'>
     Lproduct is type: <class 'sparse._coo.core.COO'>
```
What if you want the x axis to be in ppm?

```
[18]: # A future version of nmrsim should extend the API to facilitate using ppm in.
      ˓→simulations.
     # For now, simulations use Hz only, and ppm conversions need to be done manually.
     tyr_spectrum2.vmin = -0.5 \times 500tyr_spectrum2.vmax = 10.5 * 500x, y = tyr_spectrum2.lineshape(points=50000)
     x\_ppm = x / 500mplplot_lineshape(x_ppm, y, limits=(-0.5, 10.5));
     From hamiltonian_sparse:
     Lz is type: <class 'sparse._coo.core.COO'>
     Lproduct is type: <class 'sparse._coo.core.COO'>
     From hamiltonian_sparse:
     Lz is type: <class 'sparse._coo.core.COO'>
     Lproduct is type: <class 'sparse._coo.core.COO'>
```
#### Explanation of First-Generation QM Model

<span id="page-34-0"></span>A description of the algorithms for computing second-order spectra follows.

#### <span id="page-34-1"></span>**7.1 Disclaimer**

The author is not an NMR spectroscopist by training. Ultimately, I would like to understand, and be able to explain, the quantum mechanics behind the entire process of simulating an NMR spectrum. For now, here is a "recipe" of the steps to arrive at the spin Hamiltonian, and how its eigensolution can be used to calculate frequencies and intensities.

Two sources in particular enabled this: 1. Materials by Ilya Kuprov at SpinDynamics.org, particularly [Module I,](http://spindynamics.org/Spin-Dynamics---Part-I---Lecture-05.php) [Lecture 5](http://spindynamics.org/Spin-Dynamics---Part-I---Lecture-05.php) and the Matlab code of [Module II, Lecture 05](http://spindynamics.org/Spin-Dynamics---Part-II---Lecture-05.php) and [06.](http://spindynamics.org/Spin-Dynamics---Part-II---Lecture-06.php) 2. [Materials](http://www.users.csbsju.edu/~frioux/workinprogress.html#Spectroscopy) by Frank Rioux at St. John's University and College of St. Benedict. In particular, [\\*ABC Proton NMR Using Tensor Algebra\\*](http://www.users.csbsju.edu/~frioux/nmr/ABC-NMR-Tensor.pdf) was very helpful.

```
[1]: from IPython.core.display import display, HTML
    display(HTML("<style>.container { width:100% !important; }</style>"))
    <IPython.core.display.HTML object>
[2]: import os
    import sys
    import numpy as np
    from math import sqrt
    from scipy.linalg import eigh
    from scipy.sparse import kron, csc_matrix, csr_matrix, lil_matrix, bmat
    # import bokeh.io
    # import bokeh.plotting
```

```
[3]: home_path = os.path.abspath(os.path.join('..'))
    if home_path not in sys.path:
        sys.path.append(home_path)
```
(continues on next page)

(continued from previous page)

```
tests_path = os.path.abspath(os.path.join('..', 'tests'))
if tests_path not in sys.path:
    sys.path.append(tests_path)
```
#### <span id="page-35-0"></span>**7.2 Constructing the Hamiltonian From Scratch**

Start with the Pauli matrices:

$$
\sigma_x = \begin{pmatrix} 0 & \frac{1}{2} \\ \frac{1}{2} & 0 \end{pmatrix}, \sigma_y = \begin{pmatrix} 0 & -\frac{i}{2} \\ \frac{i}{2} & 0 \end{pmatrix}, \sigma_z = \begin{pmatrix} \frac{1}{2} & 0 \\ 0 & -\frac{1}{2} \end{pmatrix} \tag{7.1}
$$

plus the identity matrix  $I = \begin{pmatrix} 1 & 0 \\ 0 & 1 \end{pmatrix}$ 

```
[4]: sigma_x = np.array([0, 1 / 2], [1 / 2, 0])
    sigma_y = np.array([0, -1j / 2], [1j / 2, 0]])
    sigma_z = np.array([1 / 2, 0], [0, -1 / 2])
    unit = np.array([1, 0], [0, 1]])
```
The required inputs are a list of frequencies  $\nu_i$  and a matrix of  $J_{ij}$  coupling constants:

```
[5]: v = [10.0, 20.0]J = np.array([ [0, 5], [5, 0]])
```
From these "ingredients", the steps for computing the spin Hamiltonian are:

#### <span id="page-35-1"></span>**7.2.1** Step 1: Each spin gets its own  $L_x$ ,  $L_y$  and  $L_z$  operators.

These are formed from Kronecker products between  $\sigma_{x/y/z}$  and *I* operators.

Each individual product, for n spins, uses  $1\sigma_{x/y/z}$  and (n - 1) *I* operators. They all differ in where in the sequence the  $\sigma_{x/y/z}$  operator is placed.

For 3 spins, and using  $L_z$  for example:

$$
L_{z_1} = \sigma_z \otimes I \otimes I \tag{7.2}
$$

$$
L_{z_2} = I \otimes \sigma_z \otimes I \tag{7.3}
$$

$$
L_{z_3} = I \otimes I \otimes \sigma_z \tag{7.4}
$$

These operators are stored in a 4-D numpy array of shape (3, n, 2n, 2n). This can be visualized as a 2D matrix of 2D matrices, where every column contains a set of  $L_{x/y/z}$  for one of the spins.

$$
L_{col} = \begin{pmatrix} L_{x_1} & L_{x_2} & \dots & L_{x_n} \\ L_{y_1} & L_{y_2} & \dots & L_{y_n} \\ L_{z_1} & L_{z_2} & \dots & L_{z_n} \end{pmatrix}
$$
(7.5)

```
[6]: nspins = len(v)
    L = np.empty((3, nspins, 2 ** nspins, 2 ** nspins), dtype=np.complex128)
    for n in range(nspins):
```
(continues on next page)
(continued from previous page)

```
Lx_current = 1Ly\_current = 1Lz_current = 1
for k in range(nspins):
    if k == n:
       Lx_current = np.kron(Lx_current, sigma_x)
        Ly\_current = np.kron(Ly\_current, sigma_y)Lz_current = np.kron(Lz_current, sigma_z)
    else:
        Lx_current = np.kron(Lx_current, unit)
        Ly_current = np.kron(Ly_current, unit)Lz_current = np.kron(Lz_current, unit)
L[0][n] = Lx current
L[1][n] = Ly_currentL[2][n] = Lz_current
```
### **7.2.2 Step 2: Create the sums of cartesian products of operators.**

The off-diagonal components of the Hamiltonian  $H$  require calculating Cartesian products of the  $L$  operators. Python is a slow language, but numpy/sparse calculations use faster C/Fortran libraries. "Vectorizing" computations to use these math routines as much as possible (e.g. to avoid "for" loops and "if" statements) can dramatically speed up the computations, which otherwise become quite slow for 8+ spins. The fastest nmrsim computations pre-solve parts of the solutions (spin operators, their products, and transition matrices) as sparse matrices.

All possible (Cartesian) products of spin operators can effectively be generated by taking the product of  $L_{col}$  matrix with its transpose  $L_{row}$ :

$$
L_{row} = \begin{pmatrix} L_{x_1} & L_{y_1} & L_{z_1} \\ L_{x_2} & L_{y_2} & L_{z_2} \\ \vdots & \vdots & \vdots \\ L_{x_n} & L_{y_n} & L_{z_n} \end{pmatrix}
$$
 (7.6)

$$
L_{product} = L_{row} \cdot L_{col}
$$
\n
$$
= \begin{pmatrix} L_{x_1}L_{x_1} + L_{y_1}L_{y_1} + L_{z_1}L_{z_1} & L_{x_1}L_{x_2} + L_{y_1}L_{y_2} + L_{z_1}L_{z_2} & \dots & L_{x_1}L_{x_n} + L_{y_1}L_{y_n} + L_{z_1}L_{z_n} \\ L_{x_2}L_{x_1} + L_{y_2}L_{y_1} + L_{z_2}L_{z_1} & L_{x_2}L_{x_2} + L_{y_2}L_{y_2} + L_{z_2}L_{z_2} & \dots & L_{x_2}L_{x_n} + L_{y_2}L_{y_n} + L_{z_2}L_{z_n} \\ \vdots & \vdots & \ddots & \vdots \\ L_{x_n}L_{x_1} + L_{y_n}L_{y_1} + L_{z_n}L_{z_1} & L_{x_n}L_{x_2} + L_{y_n}L_{y_2} + L_{z_n}L_{z_2} & \dots & L_{x_n}L_{x_n} + L_{y_n}L_{y_n} + L_{z_n}L_{z_n} \end{pmatrix}
$$
\n(7.8)

This may be computationally wasteful, since not many of these products are likely to be required. However, they can all be calculated "outside of Python", and then saved as sparse arrays for future retrieval, largely negating the computational expense.

How to accomplish this in numpy is not straightforward to a novice (such as the author of this notebook), but fortunately there's StackOverflow:

<https://stackoverflow.com/questions/47752324/matrix-multiplication-on-4d-numpy-arrays>

```
[7]: L_T = L.transpose(1, 0, 2, 3)Lproduct = np.tensordot(L_T, L, axes=((1, 3), (0, 2))).swapaxes(1, 2)
```
### **7.2.3 Step 3: Add the Zeeman (on-diagonal) terms to the Hamiltonian.**

$$
H_{Zeeman} = \sum_{i=1}^{n} \nu_i L_{z_i}
$$
\n
$$
(7.9)
$$

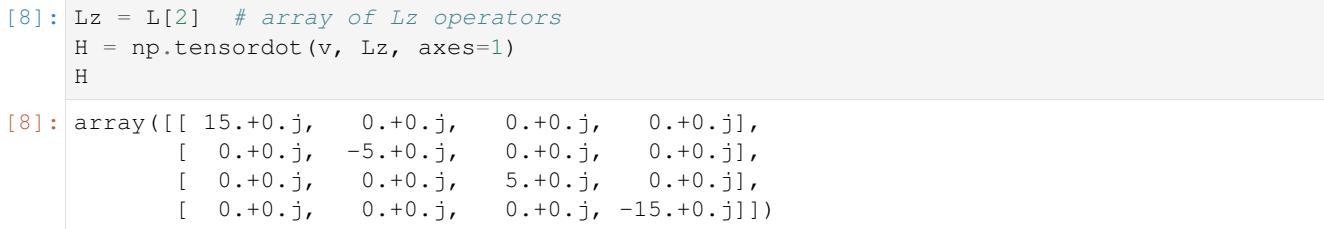

### **7.2.4 Step 4: Add the J-coupling (off-diagonal) terms to the Hamiltonian.**

$$
H_J = \sum_{i=1}^{n} \sum_{j=1}^{n} \frac{J_{ij}}{2} (L_{x_i} L_{x_j} + L_{y_i} L_{y_j} + L_{z_i} L_{z_j})
$$
\n(7.10)

$$
H = H_{Zeeman} + H_J \tag{7.11}
$$

The magical numpy calculation that achieves this looks a lot less scary than the math notation!

```
[9]: J = np.array(J) # convert to numpy array first
    scalars = 0.5 \times JH += np.tensordot(scalars, Lproduct, axes=2)
    H
[9]: array([[ 16.25+0.j, 0. +0.j, 0. +0.j, 0. +0.j],
           [ 0. +0.j, -6.25+0.j, 2.5 +0.j, 0. +0.j],
           [ 0. +0.j, 2.5 +0.j, 3.75+0.j, 0. +0.j],
           [ 0. +0. j, 0. +0. j, 0. +0. j, 0. +0. j, -13.75 +0. j ]]
```
# **7.3 Extracting Signal Frequencies and Intensities From the Hamiltonian**

To simulate a "modern" NMR experiment, a 90° pulse and FID acquisition is simulated, followed by Fourier transform. This is the approach used in Kuprov's Matlab code, and should be the required approach for any experiment requiring a more elaborate pulse sequence.

For a simple NMR spectrum, we can adopt a "continuous wave spectrometer" approach. We can find the resonance frequencies and their relative intensities directly from the spin Hamiltonian. The time-independent Schrodinger equation  $H\Psi = E\Psi$  is solved for eigenvectors and corresponding eigenvalues.

For each  $\psi_i$ , the eigenvectors are the coefficients  $c_n$  for each pure spin state. For a two-spin system, for example,

 $\lceil c_1 \rceil$  $\vert c_2 \vert$  $\vert c_3$  $\begin{vmatrix} c_3 \\ c_4 \end{vmatrix}$  $\overline{a}$ 

 $\psi_i = c_1 \alpha \alpha + c_2 \alpha \beta + c_3 \beta \alpha + c_4 \beta \beta.$ 

and the corresponding eigenvector would be

For a one-spin system, the two states for "spin-up" ( $\uparrow$  or  $\alpha$ ) and

for "spin-down" ( $\downarrow$  or  $\beta$ ) are represented by vectors  $\begin{bmatrix} 1 \\ 0 \end{bmatrix}$ 0  $\Big]$  and  $\Big[$ <sup>0</sup> 1 ]︂ , respectively. For "pure" multiple-spin states, their vectors are obtained by taking tensor products of these vectors. For example:

$$
\alpha \alpha = \begin{bmatrix} 1 \\ 0 \end{bmatrix} \otimes \begin{bmatrix} 1 \\ 0 \end{bmatrix} = \begin{bmatrix} 1 \\ 0 \\ 0 \end{bmatrix} \tag{7.12}
$$

$$
\alpha \beta = \begin{bmatrix} 1 \\ 0 \end{bmatrix} \otimes \begin{bmatrix} 0 \\ 1 \end{bmatrix} = \begin{bmatrix} 0 \\ 1 \\ 0 \\ 0 \end{bmatrix} \tag{7.13}
$$

$$
\beta \alpha = \begin{bmatrix} 0 \\ 1 \end{bmatrix} \otimes \begin{bmatrix} 1 \\ 0 \end{bmatrix} = \begin{bmatrix} 0 \\ 0 \\ 1 \\ 0 \end{bmatrix} \tag{7.14}
$$

$$
\beta \beta = \begin{bmatrix} 0 \\ 1 \end{bmatrix} \otimes \begin{bmatrix} 0 \\ 1 \end{bmatrix} = \begin{bmatrix} 0 \\ 0 \\ 0 \\ 1 \end{bmatrix} \tag{7.15}
$$

A (coincidental?) consequence of this is that the index for  $H$ , expressed in binary form as a series of 0s and 1s, is the eigenvector for the associated pure spin state (cf. Rioux's *ABC Proton NMR Using Tensor Algebra*).

Since allowed transitions change the total spin of a system by  $\pm 1$ , this is analogous to transitions only being allowed between spin states whose binary indices only differ at one bit. In computing terms, if the Hamming weight of the two indices differ by exactly 1, the transition is allowed.

Knowing this, we can create a transition probability matrix T, where  $T_{ij} = 1$  if a transition between states *i* and *j* are allowed, and 0 if not.

```
[10]: # function was optimized by only calculating upper triangle and then adding
       # the lower.
       n = 2 ** nspins
       T = np \cdot zeros((n, n))for i in range(n - 1):
             for j in range(i + 1, n):
                  if bin(i \land j).count('1') == 1:
                       T[i, j] = 1\label{eq:transformation} \begin{array}{rcl} \mathbf{T} & += & \mathbf{T} \centerdot \mathbf{T} \end{array}T
[10]: array([0., 1., 1., 0.][1., 0., 0., 1.],
                 [1., 0., 0., 1.],
                 [0., 1., 1., 0.]
```
The eigenvector solutions for the Hamiltonian include two pure states ("all-up/ $\alpha$ " and "all-down/ $\beta$ ", plus mixed states. We can construct a matrix  $V_{col}$  where each column of the matrix is an eigenvector solution, in their indexed order:

$$
V_{col} = \begin{pmatrix} \psi_1 & \psi_2 & \dots & \psi_n \end{pmatrix} = \begin{pmatrix} \begin{bmatrix} c_1 \\ c_2 \\ \vdots \\ c_n \end{bmatrix}_1 & \begin{bmatrix} c_1 \\ c_2 \\ \vdots \\ c_n \end{bmatrix}_2 & \dots & \begin{bmatrix} c_1 \\ c_2 \\ \vdots \\ c_n \end{bmatrix}_n \end{pmatrix}
$$
(7.16)

and where its transpose  $V_{row} = V_{col}^T$  has an eigenvector for each row:

$$
V_{row} = \begin{pmatrix} \psi_1 \\ \psi_2 \\ \vdots \\ \psi_n \end{pmatrix} = \begin{pmatrix} \begin{bmatrix} c_1 & c_2 & \dots & c_n \end{bmatrix}_1 \\ \begin{bmatrix} c_1 & c_2 & \dots & c_n \end{bmatrix}_2 \\ \vdots \\ \begin{bmatrix} c_1 & c_2 & \dots & c_n \end{bmatrix}_n \end{pmatrix}
$$
(7.17)

The intensity matrix I can be obtained by taking  $V_{row} \cdot T \cdot V_{col}$  and squaring it element-wise, so that  $I_{ij}$  is the relative probability of a transition between the  $\psi_i$  and  $\psi_j$  states. The difference in energy between the two states gives the frequency in Hz.

The numpy procedures to calculate (frequency, intensity) signals from the eigensolution of H is again rather magical:

```
[11]: E, V = np. linalg. eigh (H)
     V = V.real
     I = np \cdot square(V.T.dot(T.dot(V)))I_upper = np-triu(I) # symmetry makes it possible to use only one half of the matrix.
      ˓→for faster calculation
     E_matrix = np.abs(E[:, np.newaxis] - E)E_\text{upper} = np.triu(E_\text{matrix})combo = np.stack([E_upper, I_upper])
     iv = combo.readPage(2, I.shape[0] * 2).Tcutoff = 0.001 # an arbitrary cutoff where peaks below this intensity are filtered,
      ˓→out of the solution
     peaklist = iv(iv[:, 1] \geq cutoff]peaklist
[11]: array([ 6.90983006, 0.5527864 ],
             [18.09016994, 1.4472136 ],
             [23.09016994, 0.5527864 ],
             [11.90983006, 1.4472136 ]])
```
Currently the mplplot function requires a list of tuples. An easy way to convert is to make sure that this simulation is normalized in intensity for 2H:

```
[12]: from nmrsim.math import normalize_peaklist
     normalized_plist = normalize_peaklist(peaklist, 2)
     normalized_plist
[12]: (6.9098300562505255, 0.276393202250021),
      (18.090169943749473, 0.7236067977499789),
       (23.090169943749473, 0.276393202250021),
       (11.909830056250525, 0.7236067977499789)]
```
[13]: **from nmrsim.plt import** mplplot

```
[14]: mplplot(normalized_plist);
```

```
[<matplotlib.lines.Line2D object at 0x7f1b76bd6410>]
```
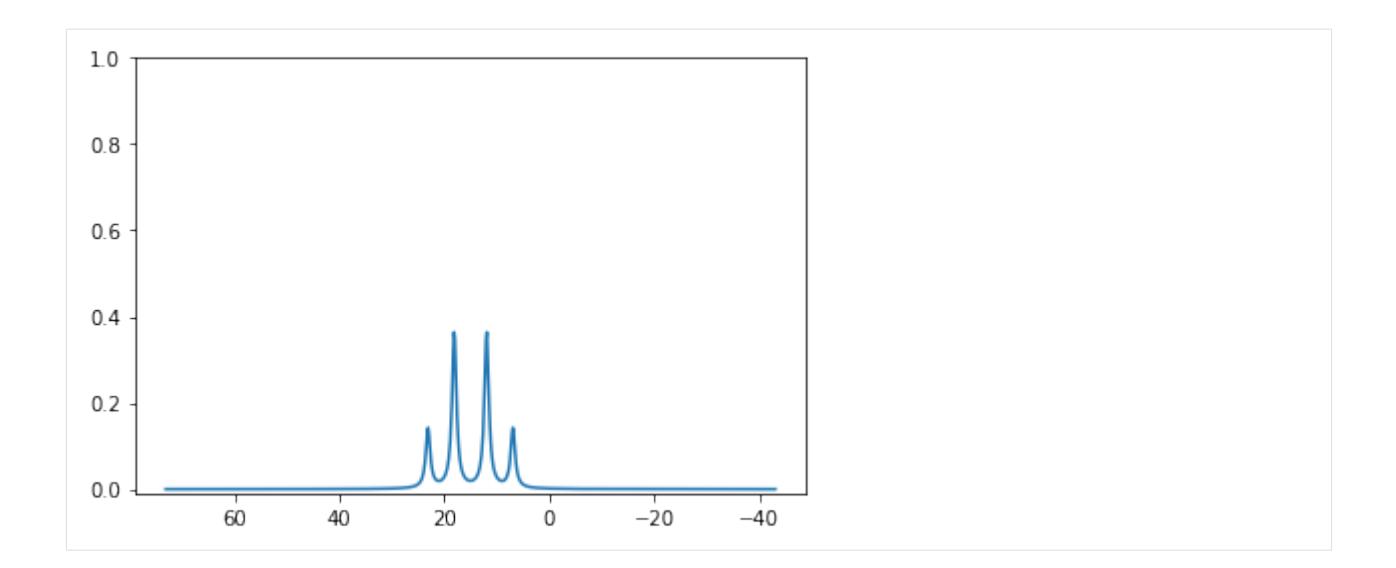

# CHAPTER 8

# Contributing to nmrsim

#### [Code of Conduct](https://github.com/sametz/nmrsim/blob/master/CODE_OF_CONDUCT.md)

You don't need to be an experienced programmer, or NMR spectroscopist, to contribute to nmrsim– the creator of the project is neither! Here are some ways that you can contribute to the project:

# **8.1 Use the library, and give feedback**

Prior to the release of a Version 1, the easiest way to contribute is to use the library and give your feedback. If you are a GitHub user, you can open an issue; if not, you can email the creator: sametz at udel dot edu.

Feedback includes bug reports, feature suggestions and such, but in particular feedback on *how* you use nmrsim (or what *keeps you* from using nmrsim) is valuable. Is the API awkward, non-intuitive, or un-Pythonic? Is the documentation for a feature unclear (or even missing)?

It is a best practice (see: [Semantic Versioning\)](https://semver.org/) to not break backwards compatability within a major version, because it also breaks user trust. A Version 1 release is a promise that no updates will break your programs that use Version 1, but a future Version 2 may break things. User feedback prior to a Version 1 release can help create a user-friendly library API before it is "set in stone".

# **8.2 Lend Expertise**

If you have experience in NMR spectroscopy, but not necessarily programming, you may be able to describe how the library can be improved. Could the calculations be faster? Are there other models (such as other DNMR systems) that can be added? Much of the work that has gone into nmrsim involved creating and then speed optimizing, the quantum-mechanical calculations for second-order systems (nmrsim.qm). There is probably room for improvement here.

If you have experience with Python projects, but not necessarily with NMR spectroscopy, you may help create a "professional" library. The creator of the project is learning Python best practices "on the fly". This includes:

• testing (pytest),

- documentation (Sphinx),
- python packaging,
- automation (e.g. tox or nox),
- continuous integration (CI)

Also, Pythonistas can point out any "broken windows" the project may have (bad docstrings, anti-patterns, etc.)

# **8.3 Become a Developer**

You can also contribute by forking the project and making a pull request. Contributions to the nmrsim core code are welcome, but you can also contribute to:

- tests (we aim for 100% code coverage)
- documentation
- tutorials
- jupyter notebooks

To get started, see the *[Developer Page](#page-44-0)*.

# CHAPTER 9

# Developers Guide

#### <span id="page-44-0"></span>[Code of Conduct](https://github.com/sametz/nmrsim/blob/master/CODE_OF_CONDUCT.md)

This is a basic guide to setting up a development environment on your computer, to get you up and running with the nmrsim code base. It also provides brief guidelines for how to make a pull request. If you would like more information or guidance, or if these instructions are not working for you, you can create an Issue on GitHub and this guide can be improved.

#### **Contents**

- *[Developers Guide](#page-44-0)*
	- *[Creating a Development Environment](#page-45-0)*
		- \* *[Set up git and GitHub](#page-45-1)*
		- \* *[Forking the repository](#page-45-2)*
		- \* *[Cloning the repository](#page-45-3)*
		- \* *[Creating the virtual environment](#page-45-4)*
		- \* *[Using venv](#page-45-5)*
		- \* *[Using conda](#page-46-0)*
		- \* *[Installing nmrsim in developer mode](#page-46-1)*
	- *[Making a contribution](#page-47-0)*
	- *[Submit a pull request](#page-47-1)*
	- *[Code Style and Conventions](#page-48-0)*
		- \* *[PEP 8](#page-48-1)*
		- \* *[import sorting](#page-48-2)*
		- \* *[type annotations](#page-48-3)*

\* *[documentation](#page-48-4)*

# <span id="page-45-0"></span>**9.1 Creating a Development Environment**

### <span id="page-45-1"></span>**9.1.1 Set up git and GitHub**

If you are completely new to Github, you may have to set up an account and install git. See the [GitHub Help on Git](https://help.github.com/en/github/getting-started-with-github/set-up-git) [Setup](https://help.github.com/en/github/getting-started-with-github/set-up-git) for more information.

### <span id="page-45-2"></span>**9.1.2 Forking the repository**

Navigate to the nmrsim GitHub page, and click the "Fork" icon in the upper right. This will create your own copy of the repository that you can feel free to alter.

See the related [GitHub Help on Forking a Repo](https://help.github.com/en/github/getting-started-with-github/fork-a-repo) for more info.

### <span id="page-45-3"></span>**9.1.3 Cloning the repository**

Using a terminal (e.g. Command Prompt on Windows; // on Mac), navigate to the directory where you would like to create the nmrsim project folder, then enter:

```
git clone https://github.com/your_GitHub_name_here/nmrsim.git
cd nmrsim
```
The URL can be obtained from your fork's GitHub page by clicking the "Clone or Download" button and copying the URL.

See the [GitHub Help on Forking a Repo](https://help.github.com/en/github/getting-started-with-github/fork-a-repo) for more information.

### <span id="page-45-4"></span>**9.1.4 Creating the virtual environment**

For any Python project, you don't want to install into your operating system's Python. Instead, you should create a custom Python environment and install nmrsim plus dependencies there.

This can be tricky, and especially for Windows users may pose a significant barrier to entry. The instructions below have been tested for Mac and for Windows 10 machines that had an Anaconda install (and thus Python 3.6+). Linux users should be able to follow the Mac instructions, but can give feedback if they have trouble developing on a Linux machine. The examples use Python 3.7, but nmrsim should be compatible for 3.6+ (i.e. since the introduction of f-string syntax).

### <span id="page-45-5"></span>**9.1.5 Using venv**

If your system already has a python version of 3.6 or higher, you can create a virtual environment from the command line with:

python -m venv env

This creates an 'env' folder with the python environment. Note that on your system you may need to use 'python3', 'python3.7' etc. instead of 'python' if you have more than one version of python installed (e.g. 'python3' if 'python' refers to version 2.7).

You can activate the environment with:

```
source env/bin/activate (Mac)
env\Scripts\activate.bat (Windows)
```
NOTE: If you have an Anaconda install, and try to run the tests, it may fail. If you see two indicators for the environment in parentheses in the terminal, e.g.:

```
(env) (base) ...$
```
enter conda deactivate to make sure the conda environment isn't superseding the venv environment. You should see the (base) indicator disappear.

If your system does *not* have a Python version 3.6+ already installed, or if you want to have more than one version of Python on your system, look into the pyenv (Mac/Linux) or pyenv-win (Windows) libraries. Note that Windows 10 users can now get Python 3.7+ via the Microsoft store.

If you wish to deactivate the venv at any point, enter deactivate from the command line.

### <span id="page-46-0"></span>**9.1.6 Using conda**

It's common for scientists to use an Anaconda or miniconda installation to manage their Python (or other software) dependencies. However, you will be installing packages in development mode with *pip*, and sometimes there are conflicts with pip- and conda-installed packages. This may work on your system, but if there are problems with package conflicts it may be best to use the venv option.

For example, the instructions worked on a 2019 Macbook Pro, but failed on a Windows 10 machine (despite the conda 3.7 environment being activated, the system Python 3.5 installation was still used to run pytest, causing any code with an f-string to fail).

To create a new Python environment named "nmrsim" and activate it, use the command line:

```
conda create --name nmrsim python=3.7
conda activate nmrsim (Mac)
activate nmrsim (Windows)
```
If you later want to exit this environment, you can activate another environment, or enter:

```
conda deactivate (Mac)
deactivate (Windows)
```
### <span id="page-46-1"></span>**9.1.7 Installing nmrsim in developer mode**

If you were to just install nmrsim directly from PyPI (by "pip install"), or if you just ran *setup.py*, the current nmrsim would be installed into your python environment *immutably*. Any changes you made to the code would not be noticed by you or the tests. Instead, you will install the package in "developer mode". This will install nmrsim, plus dependencies. It will also install the developer dependencies, which are not required by casual nmrsim users, but are required for developers to run tests, check formatting and so on. From the command line, in the top nmrsim directory that contains setup.py, enter:

pip install -e ".[dev]"

To check your installation, run the tests using pytest, then navigate to the *docs* directory and build the documentation:

pytest cd docs make html

There will be several pop-up plots that are visual tests for correct behavior; close these windows as they pop up to proceed through the tests.

As an extra test of a correct installation, you can deliberately break some of the code you're working on and re-run the tests to see the tests fail (assuming the code was covered by the tests).

# <span id="page-47-0"></span>**9.2 Making a contribution**

Create a git branch with a descriptive name for your contribution, e.g.

```
git checkout -b add_dnmr_tutorial
```
Make your changes, and then:

pytest flake8

When these tests both pass, navigate to the docs directory, and build the html documentation:

make html

Open the docs/build/html/index.html page in your browser. If you made changes to the documentation, including public docstrings, navigate to where the change should appear and check that it looks OK. After you're done with the documentation, run:

make clean

to delete the contents of the build directory prior to publishing your work.

Commit and push to your fork of nmrsim:

```
git status # check that your work is staged to commit
git commit -m "Brief description of the change you made"
git push
```
# <span id="page-47-1"></span>**9.3 Submit a pull request**

[See the GitHub Help on creating a pull request from a fork.](https://help.github.com/en/github/collaborating-with-issues-and-pull-requests/creating-a-pull-request-from-a-fork)

Pull requests should be made to nmrsim's 'develop' branch, and not directly to 'master'.

From your GitHub page for your fork, select the name of your working branch from the 'branch' drop-down menu (e.g. "add\_dnmr\_tutorial" using the above example). Click 'New pull request'.

You should check that 'base repository' is 'sametz/nmrsim', 'base' is 'develop', 'head repository' is 'yourGitHubname/nmrsim', and 'compare' is your branch name (e.g. 'add\_dnmr\_tutorial'). Check that you have a commit message (a longer message in the "Leave a comment" text field is optional) and click "Create pull request" when ready.

The package maintainer will respond via GitHub notification. If there is no response after a week, feel free to email them (sametz at udel dot edu) with 'nmrsim' somewhere in the subject line. . . they may be busy, on vacation or just distracted :) but will eventually respond.

# <span id="page-48-0"></span>**9.4 Code Style and Conventions**

If your code is passing the flake8 test, and if the html documentation looks OK, then it should be acceptable. Here are some of the guidelines:

### <span id="page-48-1"></span>**9.4.1 PEP 8**

[PEP 8](https://www.python.org/dev/peps/pep-0008/) (the Python style guide) is followed, with the following exceptions:

- The max line length is 119, the width of a GitHub preview. This can be exceeded with good reason. The PEP 8 guideline of 79 characters is a good goal, but readability (e.g. splitting up long URLs) shouldn't be sacrificed.
- Some naming conventions are violated for consistency with NMR terms and with pre-existing code. For example, many variables are upper-case single letters, including H for Hamiltonian, J for coupling constant(s), and (scandalously) I (upper-case 'i') for signal intensity.

The project's .flake8 file makes accomodations for these and other exceptions.

### <span id="page-48-2"></span>**9.4.2 import sorting**

imports should be sorted into three categories, with a blank line separating the categories:

- standard library
- third-party libraries
- nmrsim modules

Within each, they should be sorted alphabetically (ignoring "from").

### <span id="page-48-3"></span>**9.4.3 type annotations**

We currently don't use type annotations, because this is difficult to implement with numpy and related packages.

### <span id="page-48-4"></span>**9.4.4 documentation**

The project follows [PEP 257's guidelines](https://www.python.org/dev/peps/pep-0257/) for docstrings, and adopts [Numpy-style docstrings.](https://numpydoc.readthedocs.io/en/latest/format.html)

Docstrings are only required for public classes and functions (i.e. not for those whose name begins in a single underscore, e.g. \_ normalize). However, you may document private classes and functions if you wish– it can make the code's purpose clearer to others, and it's possible that private code may at some point be 'promoted' to the public API.

Currently, "test docstrings" are not used. If you think they should, feel free to make a case for them.

The nmrsim project uses Sphinx for documentation, and restructuredtext (.rst) for content. [Semantic line breaks](https://sembr.org/) are encouraged– they make editing and formatting easier.

# CHAPTER 10

# Acknowledgements

This project is inspired by Hans Reich's WINDNMR application. I thank him for our conversations, and his sharing of WINDNMR's Visual Basic 6 code.

# CHAPTER 11

## nmrsim

## <span id="page-52-3"></span>**11.1 nmrsim package**

### **11.1.1 Submodules**

### <span id="page-52-2"></span>**11.1.2 nmrsim.discrete module**

Non-quantum mechanical solutions for specific second-order patterns.

These are adapted from the routines from WINDNMR<sup>[1](#page-52-0)</sup> by Hans Reich, U. Wisconsin, and equations from Pople, Schneider and Bernstein<sup>[2](#page-52-1)</sup>. Note that many of the names for arguments, etc. are non-Pythonic but chosen to match the WINDNMR interface and source code (for now).

The *partials* module provides the following functions:

- AB: simulates an AB quartet.
- AB2: simulates an AB2 system.
- ABX: simulates an ABX system.
- ABX3: simulates an ABX3 system.
- AAXX: simulates an AA'XX' system.
- AABB: simulates an AA'BB' system.

### **References**

nmrsim.discrete.**AABB**(*Vab*, *Jaa*, *Jbb*, *Jab*, *Jab\_prime*, *Vcentr*, *normalize=True*, *\*\*kwargs*)

A wrapper for a second-order AA'BB' calculation, but using the same arguments as WINDNMR.

### **Parameters**

<span id="page-52-0"></span><sup>1</sup> WINDNMR-Pro home page: <https://www.chem.wisc.edu/areas/reich/plt/windnmr.htm>

<span id="page-52-1"></span><sup>2</sup> Pople, J.A.; Schneider, W.G.; Bernstein, H.J. *High-Resolution Nuclear Magnetic Resonance.* New York: McGraw-Hill, 1959.

- <span id="page-53-0"></span>• **Vab** (float) – the difference in frequency (Hz) between Ha and Hb in the absence of coupling. A positive number indicates  $vb > va$ .
- **Jbb, Jab, Jab\_prime** (Jaa,) Jaa is the JAA' coupling constant; Jxx the JXX'; Jax the JAX; and JAX\_prime the JAX'.
- **Vcentr** (*float*) the frequency for the center of the signal.
- **normalize** (bool) whether the signal intensity should be normalized.

Returns a list of (frequency, intensity) tuples.

Return type [(float, float)..]

nmrsim.discrete.**AAXX**(*Jaa*, *Jxx*, *Jax*, *Jax\_prime*, *Vcentr*, *normalize=True*) Simulates one half ('A' part) of an AA'XX' spin system.

All frequencies are in Hz.

#### **Parameters**

- **Jax, Jax, Jax\_prime**  $(Jaa)$  Jaa is the JAA' coupling constant; Jxx the JXX'; Jax the JAX; and JAX\_prime the JAX'.
- **Vcentr** (float) the frequency for the center of the signal.
- **normalize** (bool) whether the signal intensity should be normalized (to 2).

Returns a list of (frequency, intensity) tuples.

```
Return type [(float, float)..]
```
nmrsim.discrete.**AB**(*Jab*, *Vab*, *Vcentr*, *normalize=True*)

Calculates the signal frequencies and intensities for two strongly coupled protons (Ha and Hb).

#### Parameters

- **Jab** (float) The coupling constant (Hz) between Ha and Hb
- **Vab** ( $f$ loat) The chemical shift difference (Hz) between Ha and Hb in the absence of coupling.
- **Vcentr** ( $f$ loat) The frequency (Hz) for the center of the AB quartet.
- **normalize** (bool) Whether the signal intensity should be normalized.

Returns A list of four (frequency, intensity) tuples.

Return type [(float, float)..]

nmrsim.discrete.**AB2**(*Jab*, *Vab*, *Vcentr*, *normalize=True*)

Calculates signal frequencies and intensities for an AB2 spin system.

#### Parameters

- **Jab**  $(f$ loat) the Ha-Hb coupling constant (Hz).
- **Vab**  $(f$ loat) the difference in the frequencies (Hz). A positive value means vb  $>$  va; negative means va > vb.
- **Vcentr** (float) the frequency (Hz) for the center of the AB2 signal.
- **normalize** (bool) whether the signal intensity should be normalized.

Returns a list of (frequency, intensity) tuples.

Return type [(float, float)..]

<span id="page-54-3"></span>nmrsim.discrete.**ABX**(*Jab*, *Jax*, *Jbx*, *Vab*, *Vcentr*, *vx*, *normalize=True*)

Non-QM approximation for an ABX spin system. The approximation assumes that Hx is very far away in chemical shift from Ha/Hb.

#### **Parameters**

- **Jab**  $(f$ loat) The Ha-Hb coupling constant (Hz).
- **Jax** (float) The Ha-Hx coupling constant (Hz).
- **Jbx**  $(f$ loat) The Hb-Hx coupling constant (Hz).
- **Vab** (*float*) The difference in the frequencies (in the absence of coupling) of Ha and Hb (Hz).
- **Vcentr** (float) The frequency (Hz) for the center of the AB signal.
- **vx**  $(f$ loat) The frequency (Hz) for Hx in the absence of coupling.
- **normalize** (bool (optional)) whether the signal intensity should be normalized. If false, the total signal intensity happens to be  $\sim$ 12.

Returns a list of (frequency, intensity) tuples.

Return type [(float, float)..]

nmrsim.discrete.**ABX3**(*Jab*, *Jax*, *Jbx*, *Vab*, *Vcentr*) Simulation of the AB part of an ABX3 spin system.

#### **Parameters**

- **Jab**  $(f$ loat) the Ha-Hb coupling constant (Hz).
- **Jax**  $(f$ loat) the Ha-Hb coupling constant (Hz).
- **Jbx**  $(f$ loat) the Ha-Hb coupling constant (Hz).
- **Vab** (float) the difference in the frequencies (Hz) of Ha and Hb in the absence of coupling. Positive when  $vb > va$ .
- **Vcentr** (float) the frequency (Hz) for the center of the AB signal.

Returns a list of (frequency, intensity) tuples.

Return type [(float, float)..]

### <span id="page-54-2"></span>**11.1.3 nmrsim.dnmr module**

The *dnmr* module provides functions for calculating DNMR line shapes, and classes to describe DNMR systems.

The dnmr module provides the following classes:

- *DnmrTwoSinglets*: a sumulation of the lineshape for two uncoupled nuclei undergoing exchange.
- *DnmrAB*: a simulation of the lineshape for two coupled nuclei undergoing exchange (i.e. an AB (or AX) pattern at the slow exchange limit).

The *dnmr* module provides the following functions:

- *dnmr\_two\_singlets*: for simulating the lineshape for two uncoupled nuclei undergoing exchange<sup>[3](#page-54-0)</sup>.
- *dnmr\_AB* : for simulating the lineshape for two coupled nuclei undergoing exchange (i.e. an AB (or AX) pattern at the slow exchange limit)<sup>[4](#page-54-1)</sup>.

<span id="page-54-0"></span><sup>3</sup> Sandström, J. Dynamic NMR Spectroscopy; Academic Press: New York, 1982.

<span id="page-54-1"></span><sup>4</sup>

### <span id="page-55-1"></span>**References**

<span id="page-55-0"></span>**class** nmrsim.dnmr.**DnmrAB**(*va=165.0*, *vb=135.0*, *J=12.0*, *k=12.0*, *w=0.5*, *limits=None*, *points=800*) Bases: object

Simulate the DNMR lineshape for two coupled nuclei undergoing exchange (AB or AX pattern at the slowexchange limit).

#### **Parameters**

- **vb**  $(va)$  frequencies of a and b nuclei (at the slow exchange limit, in the absence of coupling)
- $J(int or float) the coupling constant between the two nuclei.$
- **k** (int or float) rate constant for state A–> state B
- **w** (int or float) peak widths at half height (at the slow-exchange limit).
- **limits** ((int or float, int or float), optional) The minimum and maximum frequencies (in any order) for the simulation.
- **points** (int) The length of the returned arrays (i.e. the number of points plotted).

#### See also:

**[DnmrAB](#page-55-0)** A class representation for this simulation.

### **References**

See the documentation for the nmrsim.dnmr module.

**J**

The coupling constant (Hz) between the two nuclei.

Returns

Return type int or float

#### **k**

The rate constant (Hz) for state  $A \rightarrow$  state B (must be  $>0$ ).

Returns

Return type int or float

#### **limits**

Give minimum and maximum frequencies for the simulated lineshape.

#### Returns

Return type (int or float, int or float)

#### **lineshape**()

Return the x, y lineshape data for the simulation.

**Returns x, y** – Arrays for the x (frequency) and y (intensity) lineshape data points.

#### Return type numpy.array, numpy.array

a) Brown, K.C.; Tyson, R.L.; Weil, J.A. J. Chem. Educ. 1998, 75, 1632.

b) an important math correction to the previous reference:

TODO: add reference to correction

#### <span id="page-56-1"></span>**points**

Give the length of the returned arrays (i.e. the number of points plotted).

#### Returns

#### Return type int

#### **va**

The frequency of nucleus "a" (Hz) at the slow-exchange limit, in the absence of coupling.

#### Returns

Return type int or float

#### **vb**

The frequency of nucleus "b" (Hz) at the slow-exchange limit, in the absence of coupling.

#### Returns

Return type int or float

#### **w**

The peak width (Hz) at half height (at the slow-exchange limit).

Returns

Return type int or float

<span id="page-56-0"></span>**class** nmrsim.dnmr.**DnmrTwoSinglets**(*va=1*, *vb=0*, *k=0.01*, *wa=0.5*, *wb=0.5*, *pa=0.5*, *limits=None*, *points=800*)

Bases: object

A DNMR simulation for two uncoupled nuclei undergoing exchange.

#### **Parameters**

- **vb**  $(va_r)$  The frequencies (Hz) of nuclei 'a' and 'b' at the slow exchange limit.
- **k** (int or float) The rate constant (Hz) for state a–> state b
- **wb**  $(wa)$  The peak widths at half height for the 'a' and 'b' singlets at the slow-exchange limit.
- **pa** (float  $(0 \leq pa \leq 1)$ ) The fraction of the population in state a
- **limits** ((int or float, int or float), optional) The minimum and maximum frequencies (in any order) for the simulation.
- **points** (int) The length of the returned arrays (i.e. the number of points plotted).

#### See also:

**[DnmrTwoSinglets](#page-56-0)** A class representation for this simulation

#### **k**

The rate constant (Hz) for state A–> state B (must be >0).

Returns

Return type int or float

#### **limits**

The minimum and maximum frequencies for the simulated lineshape.

#### Returns

Return type (int or float, int or float)

#### <span id="page-57-0"></span>**lineshape**()

Calculate and return the lineshape for the DNMR spectrum.

**Returns x, y** – Arrays for the x (frequency) and y (intensity) lineshape data points.

Return type numpy.array, numpy.array

#### **pa**

The fraction of the population in state a. Must be  $\geq 0$  and  $\leq 1$ .

#### Returns

Return type float

#### **points**

The length of the returned arrays (i.e. the number of points plotted).

#### Returns

Return type int

#### **va**

The frequency of nucleus "a" (Hz) at the slow-exchange limit.

Returns

Return type int or float

#### **vb**

The frequency of nucleus "b" (Hz) at the slow-exchange limit.

Returns

Return type int or float

#### **wa**

The peak width at half height (Hz) for the 'a' singlet at the slow-exchange limit.

Returns

Return type int or float

#### **wb**

The peak width at half height (Hz) for the 'b' singlet at the slow-exchange limit.

#### Returns

Return type int or float

#### nmrsim.dnmr.**dnmr\_AB**(*va*, *vb*, *J*, *k*, *w*, *limits=None*, *points=800*)

Simulate the DNMR lineshape for two coupled nuclei undergoing exchange (AB or AX pattern at the slowexchange limit).

#### **Parameters**

- **vb**  $(va)$  frequencies of a and b nuclei (at the slow exchange limit, in the absence of coupling)
- $J(fload)$  the coupling constant between the two nuclei.
- **k**  $(f$ loat) rate constant for state A–> state B
- $w(fload)$  peak widths at half height (at the slow-exchange limit).
- **limits** ((int or float, int or float), optional) The minimum and maximum frequencies (in any order) for the simulation.
- **points** (int) The length of the returned arrays (i.e. the number of points plotted).

<span id="page-58-1"></span>**Returns x, y** – Arrays for the x (frequency) and y (intensity) lineshape data points.

Return type numpy.array, numpy.array

See also:

**DnmrAB** () A class representation for this simulation.

#### **References**

See the documentation for the nmrsim.dnmr module.

nmrsim.dnmr.**dnmr\_two\_singlets**(*va*, *vb*, *ka*, *wa*, *wb*, *pa*, *limits=None*, *points=800*) Create a the lineshape for a DNMR spectrum of two uncoupled spin-half nuclei.

#### Parameters

- **vb**  $(va)$  The frequencies (Hz) of nuclei 'a' and 'b' at the slow exchange limit.
- **ka** (int or  $f$ loat) The rate constant (Hz) for state a–> state b
- **wb**  $(wa)$  The peak widths at half height for the 'a' and 'b' singlets at the slow-exchange limit.
- **pa** (float  $(0 \leq pa \leq 1)$ ) The fraction of the population in state a
- **limits** ((int or float, int or float), optional) The minimum and maximum frequencies (in any order) for the simulation.
- **points** (int) The length of the returned arrays (i.e. the number of points plotted).

**Returns**  $x, y$  – Arrays for the x (frequency) and y (intensity) lineshape data points.

Return type numpy.array, numpy.array

#### See also:

**[DnmrTwoSinglets\(\)](#page-56-0)** A class representation for this simulation.

#### **References**

See the documentation for the nmrsim.dnmr module.

### <span id="page-58-0"></span>**11.1.4 nmrsim.firstorder module**

"Functions for calculating first-order spectra.

The nmrsim.firstorder module provides the following functions:

- multiplet: performs first-order splitting of a signal into multiple signals.
- first order spin system: provides a peaklist for several nuclei, using the same v/J parameters that are used for second-order spin systems. See nmrsim.qm for details on these parameters.

```
nmrsim.firstorder.first_order_spin_system(v, J)
```
Create a first-order peaklist of several multiplets from the same v/J arguments used for qm calculations.

This allows a user to model several multiplets at once, rather than creating each multiplet individually. It also provides a "toggle" where the user, or a higher-level function/class (such as nmrsim.SpinSystem) can decide whether a spin system is modeled as first order or second order.

#### <span id="page-59-1"></span>**Parameters**

- $\mathbf{v}$  (array-like [float...]) an array of frequencies
- **J** (2D array-like (square)) a matrix of J coupling constants

Returns a combined peaklist of signals for all the multiplets in the spin system.

Return type [(float, float)..]

nmrsim.firstorder.**multiplet**(*signal*, *couplings*) Splits a set of signals into first-order multiplets.

Parameters

- **signal** ((float, float)) a (frequency (Hz), intensity) tuple;
- **couplings**  $([float, int), .]) A$  list of  $(J, #$  of nuclei) tuples. The order of the tuples in couplings does not matter. e.g. to split a signal into a  $dt$ ,  $J = 8$ , 5 Hz, use: couplings =  $[(8, 2), (5, 3)]$

Returns a sorted peaklist for the multiplet that results from splitting the signal by each J.

Return type [(float, float)..]

### <span id="page-59-0"></span>**11.1.5 nmrsim.math module**

A collection of functions for processing simulated NMR spectra.

Terms used: signal: a pair (e.g. tuple) of frequency, intensity values peaklist: a list (or 1D-array-like) of signals.

Provides the following functions:

- add\_peaks: combines a list of signals into one signal of average frequency and summed intensity.
- reduce\_peaks: processes a peaklist so that signals within a frequency tolerance are added together.
- normalize peaklist: scales a peaklist so that intensities add to a specific value.
- lorentz: given a frequency, a signal and a linewidth, calculates an intensity. Used to calculate Lorentzian lineshapes for signals.
- get\_intensity: given a lineshape and a frequency, find the intensity at the datapoint closest to that frequency.

nmrsim.math.**add\_lorentzians**(*linspace*, *peaklist*, *w*)

Given a numpy linspace, a peaklist of (frequency, intensity) tuples, and a linewidth, returns an array of y coordinates for the total line shape.

#### Parameters

- **linspace** (array-like) Normally a numpy.linspace of x coordinates corresponding to frequency in Hz.
- **peaklist** ([(float, float)..]) A list of (frequency, intensity) tuples.
- $w(fload)$  Peak width at half maximum intensity.

Returns an array of y coordinates corresponding to intensity.

Return type [float...]

nmrsim.math.**add\_peaks**(*plist*)

Reduces a list of (frequency, intensity) tuples to an (average frequency, total intensity) tuple.

**Parameters plist** ( $[(float, float), .]$ ) – a list of (frequency, intensity) tuples

Returns a tuple of (average frequency, total intensity)

#### Return type (float, float)

<span id="page-60-0"></span>nmrsim.math.**get\_intensity**(*lineshape*, *x*)

A crude method to find the intensity of data point closest to frequency x. Better: interpolate between two data points if match isn't exact (TODO?)

#### Parameters

- **lineshape** (tuple of (x, y) arrays for frequency, intensity  $data) -$
- **x** (frequency lookup) –

#### Returns float

Return type the intensity at that frequency

#### nmrsim.math.**get\_maxima**(*lineshape*)

Crude function that returns maxima in the lineshape.

```
Parameters lineshape (tuple of frequency, intensity arrays) -
```
Returns

Return type a list of (frequency, intensity) tuples for individual maxima.

#### nmrsim.math.**lorentz**(*v*, *v0*, *I*, *w*)

A lorentz function that takes linewidth at half intensity (w) as a parameter.

When  $v = v_0$ , and  $w = 0.5$  (Hz), the function returns intensity I.

#### Parameters

- **v** ( $f$ loat) The frequency (x coordinate) in Hz at which to evaluate intensity (y coordinate).
- $\mathbf{v0}$  ( $f$ loat) The center of the distribution.
- $I(fload)$  the relative intensity of the signal
- $w(fload)$  the peak width at half maximum intensity

Returns the intensity (y coordinate) for the Lorentzian distribution evaluated at frequency *v*.

#### Return type float

nmrsim.math.**normalize\_peaklist**(*peaklist*, *n=1*)

Normalize the intensities in a peaklist so that total intensity equals value n (nominally the number of nuclei giving rise to the signal).

#### **Parameters**

- **peaklist** ([(float, float)..]) a list of (frequency, intensity) tuples.
- $n(int or float (optional)) total intensity to normalize to (default = 1).$

#### nmrsim.math.**reduce\_peaks**(*plist\_*, *tolerance=0*)

Takes a list of (x, y) tuples and adds together tuples whose values are within a certain tolerance limit.

#### Parameters

- **plist** ( $[($  (float, float)...]) A list of  $(x, y)$  tuples
- **tolerance**  $(f\text{lost})$  tuples that differ in x by  $\leq$  tolerance are combined using *add\_peaks*

Returns a list of (x, y) tuples where all x values differ by > *tolerance*

<span id="page-61-1"></span>Return type [(float, float)..]

### <span id="page-61-0"></span>**11.1.6 nmrsim.plt module**

The plt module provides convenience functions for creating matplotlib plots, plus applying Lorentzian distributions about signals.

The plt module provides the following functions:

- add\_lorentzians: Creates lineshape data from a provided linspace (array of x coordinates) and peaklist).
- mplplot: Creates a lineshape plot from a peaklist and returns the x, y plot data.
- mplplot\_stick: Creates a "stick" (matplotlib "stem" plot) plot from a peaklist and returns the x, y plot data.
- mplplot lineshape: Creates a lineshape plot from provided x, y lineshape data and returns the x, y plot data.

nmrsim.plt.**mplplot**(*peaklist*, *w=1*, *y\_min=-0.01*, *y\_max=1*, *points=800*, *limits=None*) A matplotlib plot of the simulated lineshape for a peaklist.

#### Parameters

- **peaklist** ([(float, float)..]) A list of (frequency, intensity) tuples.
- **w** (float) Peak width at half height
- **y\_min** (float or int) Minimum intensity for the plot.
- **y\_max** (float or int) Maximum intensity for the plot.
- **points** (int) Number of data points.
- **limits** ((float, float)) Frequency limits for the plot.

**Returns x, y** – Arrays for frequency  $(x)$  and intensity  $(y)$  for the simulated lineshape.

#### Return type numpy.array

nmrsim.plt.**mplplot\_lineshape**(*x*, *y*, *y\_min=None*, *y\_max=None*, *limits=None*) A matplotlib plot that accepts arrays of x and y coordinates.

#### **Parameters**

- $\mathbf{x}$  (array-like) The list of x coordinates.
- $\mathbf{y}$  (array-like) The list of y coordinates.
- **y\_min** (float or int) Minimum intensity for the plot. Default is -10% max y.
- **y\_max** (float or int) Maximum intensity for the plot. Default is 110% max y.
- **limits** ((float, float)) Frequency limits for the plot.

#### Returns x, y

Return type The original x, y arguments.

nmrsim.plt.**mplplot\_stick**(*peaklist*, *y\_min=-0.01*, *y\_max=1*, *limits=None*) A matplotlib plot of a spectrum in "stick" (stem) style.

#### **Parameters**

- **peaklist** ( $[(float, float)...]) A$  list of (frequency, intensity) tuples.
- **y\_min** (float or int) Minimum intensity for the plot.
- **y\_max** (float or int) Maximum intensity for the plot.

• **limits** ((float, float)) – Frequency limits for the plot.

<span id="page-62-1"></span>Returns The arrays of x and y coordinates used for the plot.

Return type numpy.array, numpy.array

### <span id="page-62-0"></span>**11.1.7 nmrsim.qm module**

qm contains functions for the quantum-mechanical (second-order) calculation of NMR spectra.

The qm module provides the following attributes:

- CACHE [bool (default True)] Whether saving to disk of partial solutions is allowed.
- **SPARSE** [bool (default True)] Whether the sparse library can be used.

The qm module provides the following functions:

- qm\_spinsystem: The high-level function for computing a second-order simulation from frequency and Jcoupling data.
- hamiltonian\_dense: Calculate a spin Hamiltonian using dense arrays (slower).
- hamiltonian\_sparse: Calculate a spin Hamiltonian using cached sparse arrays (faster).
- solve\_hamiltonian: Calculate a peaklist from a spin Hamiltonian.
- secondorder\_dense: Calculate a peaklist for a second-order spin system, using dense arrays (slower).
- secondorder sparse: Calculate a peaklist for a second-order spin system, using cached sparse arrays (faster).

#### **Notes**

Because numpy.matrix is marked as deprecated, starting with Version 0.2.0 the qm code was refactored to a) accommodate this deprecation and b) speed up the calculations. The fastest calculations rely on:

1. the pydata/sparse library. SciPy's sparse depends on numpy.matrix, and they currently recommend that pydata/sparse be used for now.

2. Caching partial solutions for spin operators and transition matrices as .npz files.

If the pydata/sparse package is no longer available, and/or if distributing the library with .npz files via PyPI is problematic, then a backup is required. The qm module for now provides two sets of functions for calculating second-order spectra: one using pydata/sparse and caching, and the other using neither.

#### nmrsim.qm.**hamiltonian\_dense**(*v*, *J*)

Calculate the spin Hamiltonian as a dense array.

#### Parameters

- **v** (array-like) list of frequencies in Hz (in the absence of splitting) for each nucleus.
- **J** (2D array-like) matrix of coupling constants. J[m, n] is the coupling constant between  $v[m]$  and  $v[n]$ .

**Returns**  $H - a$  sparse spin Hamiltonian.

Return type numpy.ndarray

```
nmrsim.qm.hamiltonian_sparse(v, J)
     Calculate the spin Hamiltonian as a sparse array.
```
#### **Parameters**

- <span id="page-63-0"></span>•  $\mathbf{v}$  (array-like) – list of frequencies in Hz (in the absence of splitting) for each nucleus.
- **J** (2D array-like) matrix of coupling constants. J[m, n] is the coupling constant between  $v[m]$  and  $v[n]$ .

**Returns**  $H - a$  sparse spin Hamiltonian.

#### Return type sparse.COO

nmrsim.qm.**qm\_spinsystem**(*\*args*, *cache=True*, *sparse=True*, *\*\*kwargs*)

Calculates second-order spectral data (frequency and intensity of signals) for *n* spin-half nuclei.

Currently, n is capped at 11 spins.

#### Parameters

- **freqs** ([float...]) a list of *n* nuclei frequencies in Hz.
- **couplings** (array-like) An *n, n* array of couplings in Hz. The order of nuclei in the list corresponds to the column and row order in the matrix, e.g. couplings[0][1] and [1]0] are the J coupling between the nuclei of freqs[0] and freqs[1].
- **normalize** (bool (optional keyword argument; default = True)) True if the intensities should be normalized so that total intensity equals the total number of nuclei.

Returns peaklist – of [frequency, intensity] pairs.

Return type [[float, float]..] numpy 2D array

#### Other Parameters

- cache (*bool (default = nmrsim.qm.CACHE)*) Whether caching of partial solutions (for acceleration) is allowed. Currently  $CACHE = True$ , but this provides a hook to modify nmrsim for platforms such as Raspberry Pi where storage space is a concern.
- sparse (*bool (default = nmrsim.qm.SPARSE)*) Whether the pydata sparse library for sparse matrices is available. Currently SPARSE = True, but this provides a hook to modify nmrsim should the sparse library become unavailable (see notes).
- cutoff (*float*) The intensity cutoff for reporting signals (default is 0.001).

#### **Notes**

With numpy.matrix marked for deprecation, the scipy sparse array functionality is on shaky ground, and the current recommendation is to use the pydata sparse library. In case a problem arises in the numpy/scipy/ sparse ecosystem, SPARSE provides a hook to use a non-sparse-dependent alternative.

nmrsim.qm.**secondorder\_dense**(*freqs*, *couplings*, *normalize=True*, *\*\*kwargs*) Calculates second-order spectral data (freqency and intensity of signals) for *n* spin-half nuclei.

#### Parameters

- **freqs** ( $[float...]$ ) a list of *n* nuclei frequencies in Hz
- **couplings** (array-like) an *n, n* array of couplings in Hz. The order of nuclei in the list corresponds to the column and row order in the matrix, e.g. couplings[0][1] and [1]0] are the J coupling between the nuclei of freqs[0] and freqs[1].
- **normalize** (*bool*) True if the intensities should be normalized so that total intensity equals the total number of nuclei.

Returns peaklist – numpy 2D array of [frequency, intensity] pairs.

<span id="page-64-1"></span>Return type [[float, float]..]

Other Parameters cutoff (*float*) – The intensity cutoff for reporting signals (default is 0.001).

nmrsim.qm.**secondorder\_sparse**(*freqs*, *couplings*, *normalize=True*, *\*\*kwargs*)

Calculates second-order spectral data (frequency and intensity of signals) for *n* spin-half nuclei.

#### **Parameters**

- **freqs** ([float...]) a list of *n* nuclei frequencies in Hz
- **couplings** (array-like) an *n, n* array of couplings in Hz. The order of nuclei in the list corresponds to the column and row order in the matrix, e.g. couplings[0][1] and [1]0] are the J coupling between the nuclei of freqs[0] and freqs[1].
- **normalize** (bool) True if the intensities should be normalized so that total intensity equals the total number of nuclei.

Returns peaklist – of  $[frequency, intensity]$  pairs.

Return type [[float, float]..] numpy 2D array

Other Parameters cutoff (*float*) – The intensity cutoff for reporting signals (default is 0.001).

#### nmrsim.qm.**solve\_hamiltonian**(*H*, *nspins*, *\*\*kwargs*)

Calculates frequencies and intensities of signals from a spin Hamiltonian and number of spins.

#### **Parameters**

- **H** (numpy.ndarray (2D)) The spin Hamiltonian
- **nspins**  $(int)$  The number of spins in the system

#### Returns

Return type [[float, float]..] numpy 2D array of frequency, intensity pairs.

Other Parameters cutoff (*float*) – The intensity cutoff for reporting signals (default is 0.001).

### <span id="page-64-0"></span>**11.1.8 Module contents**

#### **11.1.8.1 nmrsim**

The nmrsim package provides tools for simulating nuclear magnetic resonance (NMR) spectra.

The API is still in flux. Currently, it includes the following modules:

- dnmr: for modeling Dynamic NMR systems
- firstorder: for modeling first-order spectra
- math: core math routines for handling NMR data
- partial: uses non-quantum-mechanical solutions for common second-order NMR patterns
- plt: convenience plotting routines for NMR results
- qm: quantum-mechanical second-order simulation of spin systems (currently capped at 11 nuclei)

Currently, only spin-1/2 nuclei are accommodated.

The top-level nmrsim namespace provides the following classes:

- Multiplet: a representation of a first-order multiplet (e.g. quartet; doublet of triplets).
- SpinSystem: a representation of a set of coupled nuclei (modeled as either first-order or second-order).

• Spectrum: a collection of components such as Multiplets or SpinSystems that contribute to a total NMR spectrum simulation.

### **Definitions of Terms Used**

In naming classes, functions, methods, data types etc. certain phrases, taken from NMR nomenclature, have the following interpretations:

- multiplet (e.g. the *nmrsim.Multiplet* class): a first-order simulation for one signal (i.e. one or more chemical shift-equivalent nuclei). Examples: doublet, triplet, doublet of triplets, but not an AB quartet (which is a secondorder pattern for two nuclei).
- spin system (e.g. the *SpinSystem* class): a simulation of a set of coupled nuclei.
- spectrum (e.g. the *Spectrum* class): a complete collection of first- and/or second-order components for simulating a total NMR spectrum. 'Spectrum' can also refer in general to the simulation results for the system, e.g a peaklist or lineshape (see below).
- peak: a pair of frequency (Hz), intensity values corresponding to a resonance in an NMR spectrum. For example, a 1H triplet centered at 100 Hz with  $J = 10$  Hz would have the following peaks:  $(110, 0.25)$ ,  $(100, 0.5)$ ,  $(90, 100)$ 0.25).
- **peaklist**: a list of peaks (e.g.  $[(110, 0.25), (100, 0.5), (90, 0.25)]$  for the above triplet).
- lineshape: a pair of [x coordinates...], [y coordinates] arrays for plotting the lineshape of a spectrum.

The following idioms are used for arguments: \* v for a frequency or list of frequencies (similar to the Greek lowercase "nu" character). \* I for a signal intensity (despite being a PEP8 naming violation) \* J for coupling constant data (exact format depends on the implementation).

# CHAPTER 12

Indices and tables

- genindex
- modindex
- search

# Python Module Index

### n

nmrsim, [61](#page-64-0) nmrsim.discrete, [49](#page-52-2) nmrsim.dnmr, [51](#page-54-2) nmrsim.firstorder, [55](#page-58-0) nmrsim.math, [56](#page-59-0) nmrsim.plt, [58](#page-61-0) nmrsim.qm, [59](#page-62-0)

### Index

# A

AABB() (*in module nmrsim.discrete*), [49](#page-52-3) AAXX() (*in module nmrsim.discrete*), [50](#page-53-0) AB() (*in module nmrsim.discrete*), [50](#page-53-0) AB2() (*in module nmrsim.discrete*), [50](#page-53-0) ABX() (*in module nmrsim.discrete*), [50](#page-53-0) ABX3() (*in module nmrsim.discrete*), [51](#page-54-3) add\_lorentzians() (*in module nmrsim.math*), [56](#page-59-1) add\_peaks() (*in module nmrsim.math*), [56](#page-59-1)

# D

dnmr\_AB() (*in module nmrsim.dnmr*), [54](#page-57-0) dnmr\_two\_singlets() (*in module nmrsim.dnmr*), [55](#page-58-1) DnmrAB (*class in nmrsim.dnmr*), [52](#page-55-1)

DnmrTwoSinglets (*class in nmrsim.dnmr*), [53](#page-56-1)

# F

first\_order\_spin\_system() (*in module nmrsim.firstorder*), [55](#page-58-1)

# G

get\_intensity() (*in module nmrsim.math*), [57](#page-60-0) get\_maxima() (*in module nmrsim.math*), [57](#page-60-0)

# H

hamiltonian\_dense() (*in module nmrsim.qm*), [59](#page-62-1) hamiltonian\_sparse() (*in module nmrsim.qm*), [59](#page-62-1)

# J

J (*nmrsim.dnmr.DnmrAB attribute*), [52](#page-55-1)

# K

k (*nmrsim.dnmr.DnmrAB attribute*), [52](#page-55-1) k (*nmrsim.dnmr.DnmrTwoSinglets attribute*), [53](#page-56-1)

# L

limits (*nmrsim.dnmr.DnmrAB attribute*), [52](#page-55-1) limits (*nmrsim.dnmr.DnmrTwoSinglets attribute*), [53](#page-56-1) lineshape() (*nmrsim.dnmr.DnmrAB method*), [52](#page-55-1) lineshape() (*nmrsim.dnmr.DnmrTwoSinglets method*), [53](#page-56-1) lorentz() (*in module nmrsim.math*), [57](#page-60-0)

# M

mplplot() (*in module nmrsim.plt*), [58](#page-61-1) mplplot\_lineshape() (*in module nmrsim.plt*), [58](#page-61-1) mplplot\_stick() (*in module nmrsim.plt*), [58](#page-61-1) multiplet() (*in module nmrsim.firstorder*), [56](#page-59-1)

# N

nmrsim (*module*), [61](#page-64-1) nmrsim.discrete (*module*), [49](#page-52-3) nmrsim.dnmr (*module*), [51](#page-54-3) nmrsim.firstorder (*module*), [55](#page-58-1) nmrsim.math (*module*), [56](#page-59-1) nmrsim.plt (*module*), [58](#page-61-1) nmrsim.qm (*module*), [59](#page-62-1) normalize\_peaklist() (*in module nmrsim.math*), [57](#page-60-0)

# P

pa (*nmrsim.dnmr.DnmrTwoSinglets attribute*), [54](#page-57-0) points (*nmrsim.dnmr.DnmrAB attribute*), [52](#page-55-1) points (*nmrsim.dnmr.DnmrTwoSinglets attribute*), [54](#page-57-0)

# Q

qm\_spinsystem() (*in module nmrsim.qm*), [60](#page-63-0)

# R

reduce\_peaks() (*in module nmrsim.math*), [57](#page-60-0)

# S

secondorder\_dense() (*in module nmrsim.qm*), [60](#page-63-0) secondorder\_sparse() (*in module nmrsim.qm*), [61](#page-64-1) solve\_hamiltonian() (*in module nmrsim.qm*), [61](#page-64-1)

### $\overline{V}$

va (*nmrsim.dnmr.DnmrAB attribute*), [53](#page-56-1)

- va (*nmrsim.dnmr.DnmrTwoSinglets attribute*), [54](#page-57-0)
- vb (*nmrsim.dnmr.DnmrAB attribute*), [53](#page-56-1)
- vb (*nmrsim.dnmr.DnmrTwoSinglets attribute*), [54](#page-57-0)

# W

- w (*nmrsim.dnmr.DnmrAB attribute*), [53](#page-56-1)
- wa (*nmrsim.dnmr.DnmrTwoSinglets attribute*), [54](#page-57-0)
- wb (*nmrsim.dnmr.DnmrTwoSinglets attribute*), [54](#page-57-0)